# Package 'randomizeR'

November 28, 2019

Title Randomization for Clinical Trials

Version 2.0.0

Date 2019-11-15

Encoding UTF-8

Description This tool enables the user to choose a randomization procedure based on sound scientific criteria. It comprises the generation of randomization sequences as well the assessment of randomization procedures based on carefully selected criteria. Furthermore, 'randomizeR' provides a function for the comparison of randomization procedures.

**Depends**  $R$  ( $>= 3.6.0$ ), methods, ggplot2, plotrix, survival

License GPL  $(>= 3)$ 

#### LazyData true

Collate 'getDesign.R' 'randPar.R' 'abcdPar.R' 'randSeq.R' 'abcdSeq.R' 'survEndp.R' 'getExpectation.R' 'expEndp.R' 'normEndp.R' 'endpoint.R' 'util.R' 'getStat.R' 'power.R' 'imbalance.R' 'corGuess.R' 'logRankDistribution.R' 'doublyF.R' 'testDec.R' 'doublyT.R' 'chronBias.R' 'selBias.R' 'bias.R' 'issue.R' 'assess.R' 'bbcdPar.R' 'bbcdSeq.R' 'ebcPar.R' 'bsdPar.R' 'bsdSeq.R' 'chenPar.R' 'chenSeq.R' 'chronBiasStepT.R' 'combinedBias.R' 'compare.R' 'crPar.R' 'crSeq.R' 'createParam.R' 'derFunc.R' 'desFunc.R' 'getDesFunc.R' 'derringerLs.R' 'derringerRs.R' 'derringerTs.R' 'desScores.R' 'desirability.R' 'ebcSeq.R' 'evaluate.R' 'gbcdPar.R' 'gbcdSeq.R' 'hadaPar.R' 'hadaSeq.R' 'mpPar.R' 'mpSeq.R' 'pbrPar.R' 'pbrSeq.R' 'probUnDes.R' 'rtbdSeq.R' 'rpbrSeq.R' 'randomBlockSeq.R' 'randomizeROverview.R' 'randomizeRPackage.R' 'rarPar.R' 'rarSeq.R' 'rpbrPar.R' 'tbdPar.R' 'rtbdPar.R' 'saveAssess.R' 'saveRand.R' 'tbdSeq.R' 'udPar.R' 'udSeq.R'

Suggests testthat, knitr

VignetteBuilder knitr

RoxygenNote 7.0.1

NeedsCompilation no

Author David Schindler [aut], Diane Uschner [aut, cre], Marcia Viviane Rueckbeil [ctb], Martin Manolov [ctb], Thi Mui Pham [ctb], Michael Martini [ctb], Ralf-Dieter Hilgers [aut, ths], Nicole Heussen [aut, ths] Maintainer Diane Uschner <Diane.Uschner@gmail.com> Repository CRAN Date/Publication 2019-11-28 05:40:03 UTC

# R topics documented:

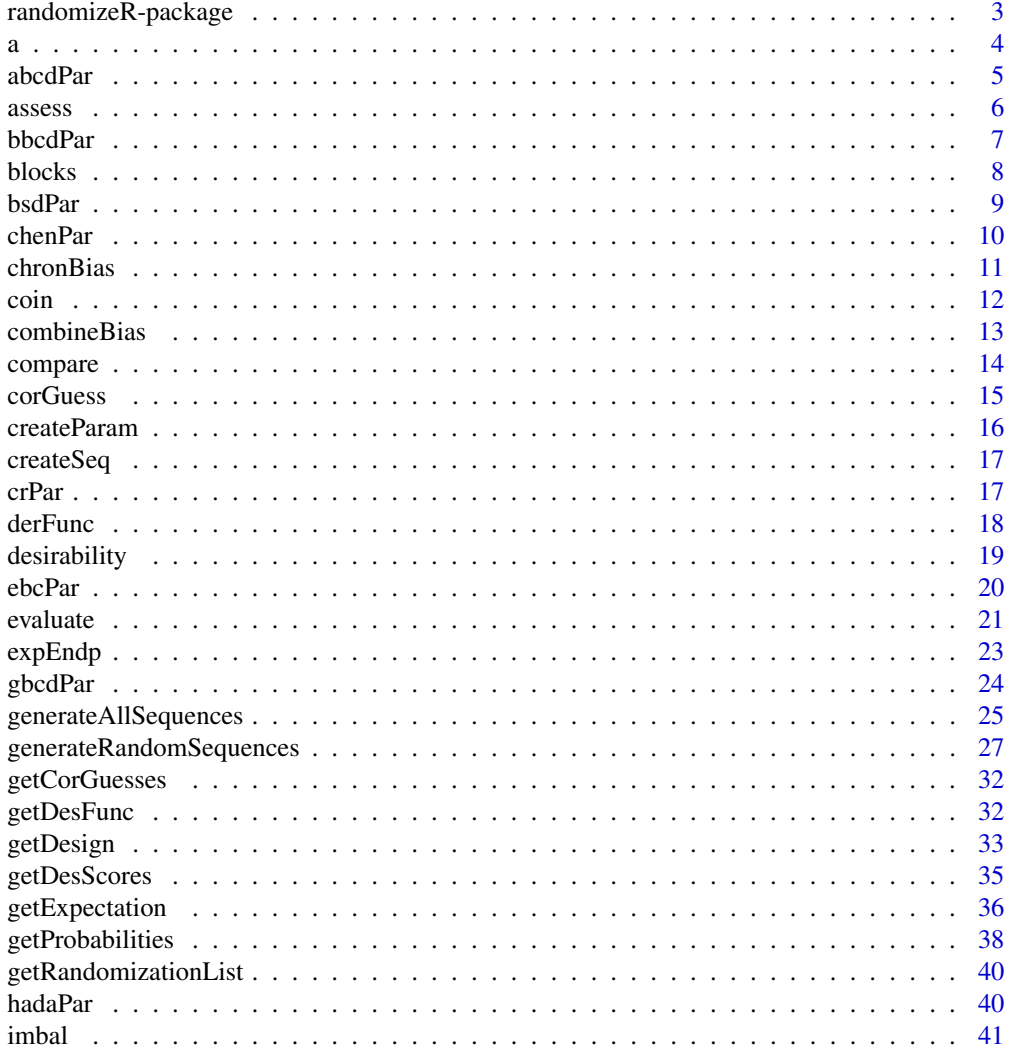

<span id="page-2-0"></span>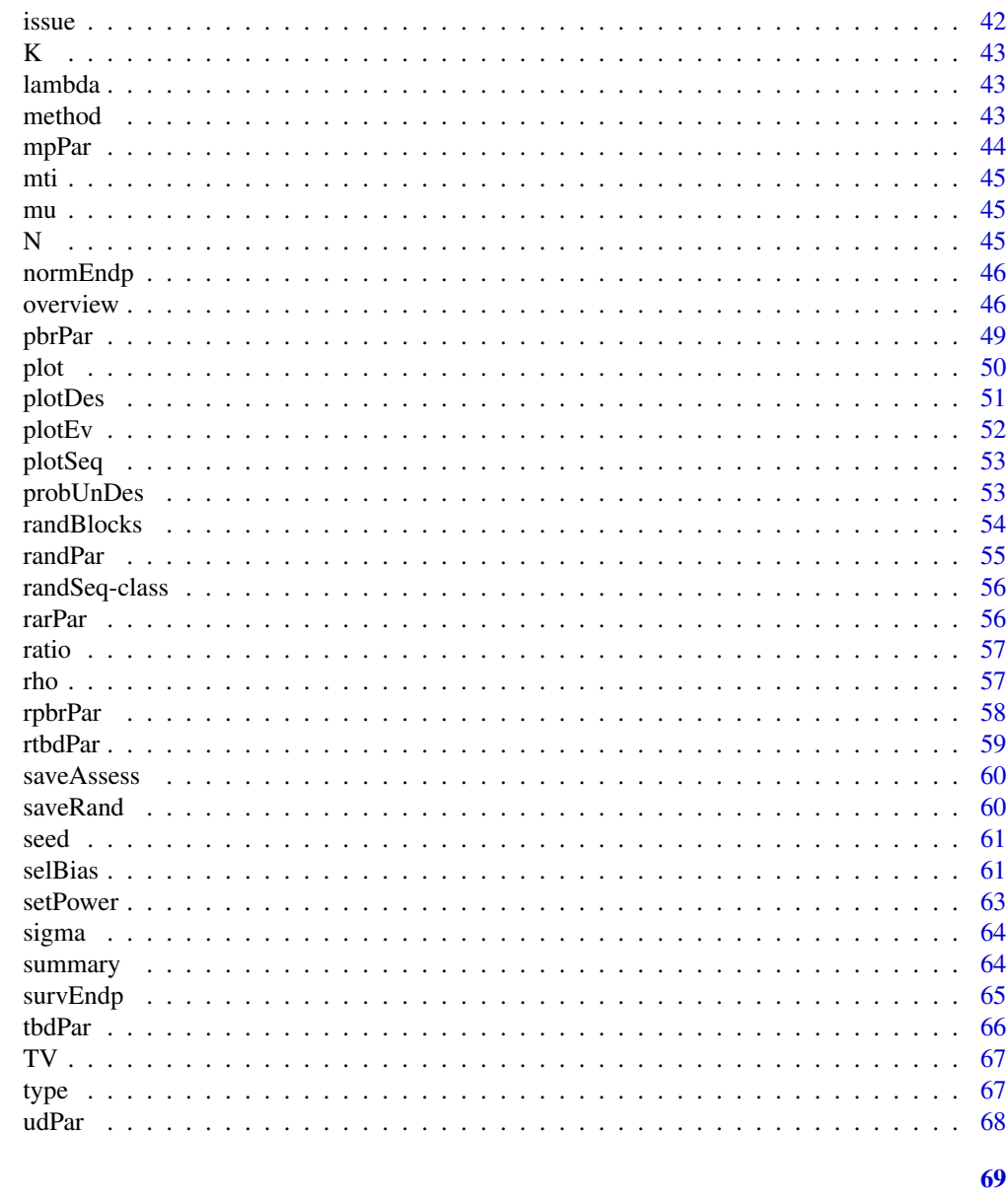

randomizeR-package Randomization for Clinical Trials

# **Description**

**Index** 

This tool enables the user to choose a randomization procedure based on sound scientific criteria. It comprises the generation of randomization sequences as well the assessment of randomization procedures based on carefully selected criteria. Furthermore, randomizeR provides a function for the comparison of randomization procedures.

#### <span id="page-3-0"></span>Acknowledgement

This research is embedded in the [IDeAl project,](http://www.ideal.rwth-aachen.de/) which has received funding from the European Union's Seventh Framework Programme for research, technological development and demonstration under Grant Agreement no 602552.

#### Author(s)

David Schindler <dv.schindler@gmail.com>, Diane Uschner <Diane.Uschner@gmail.com>, Ralf-Dieter Hilgers, Nicole Heussen, Marcia Viviane Rueckbeil <marcia.rueckbeil@rwth-aachen.de>

#### References

W. F. Rosenberger and J. M. Lachin (2002) *Randomization in Clinical Trials*. Wiley.

#' D. Uschner, D. Schindler, R. D. Hilgers and N. Heussen (2018). "randomizeR: An R Package for the Assessment and Implementation of Randomization in Clinical Trials." *Journal of Statistical Software*, 85(8), pp. 1-22. doi: 10.18637/jss.v085.i08 (URL: [http://doi.org/10.18637/jss.](http://doi.org/10.18637/jss.v085.i08) [v085.i08](http://doi.org/10.18637/jss.v085.i08)).

D. Schindler (2016) *Assessment of Randomization Procedures in the Presence of Selection and Chronological Bias*. PhD Thesis.

D. Uschner, R. D. Hilgers, N. Heussen (2018). "The impact of selection bias in randomized multiarm parallel group clinical trials." PLOS ONE, 13(1): e0192065. doi: 10.1371/journal.pone.0192065 (URL: <https://doi.org/10.1371/journal.pone.0192065>).

M. V. Rueckbeil, R. D. Hilgers, N. Heussen (2019). "Randomization in survival studies: An evaluation method that takes into account selection and chronological bias." PLOS ONE, 14(6): e0217946. doi: 10.1371/journal.pone.0217946 (URL: <https://doi.org/10.1371/journal.pone.0217946>).

#### See Also

For functionality for randomization procedures, see [randPar](#page-54-1) and [genSeq](#page-26-1). For the criteria for the assessment of randomization procedures, see [issues](#page-41-1). For the assessment and comparison of randomization procedures, see [assess](#page-5-1) and [compare](#page-13-1).

a *Function returning the adjusting parameter a slot of an S4 object*

#### Description

Function returning the adjusting parameter a slot of an S4 object

#### Usage

a(obj)

#### Arguments

obj object of class randPar

<span id="page-4-1"></span><span id="page-4-0"></span>

Represents the randomization procedure Accelerated Biased Coin Design.

# Usage

abcdPar(N, a, groups = LETTERS[1:2])

# Arguments

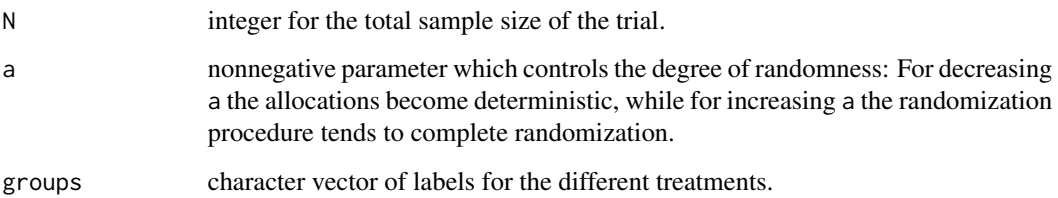

# Details

This is a class of 'biased coins' where the probability of selecting the under-represented treatment is dependent from the absolute difference between the two treatment allocations up to the current step.

# Value

S4 object of the class abcdPar.

#### References

A. B. Antognini and A. Giovagnoli (2004) A new 'biased coin design' for the sequential allocation of two treatments. *Journal of the Royal Statistical Society. Series C (Applied Statistics)* 53, No. 4, 651-664

# See Also

Other randomization procedures: [bbcdPar](#page-6-1), [bsdPar](#page-8-1), [chenPar](#page-9-1), [crPar](#page-16-1), [createParam\(](#page-15-1)), [ebcPar](#page-19-1), [gbcdPar](#page-23-1), [hadaPar](#page-39-1), [mpPar](#page-43-1), [pbrPar](#page-48-1), [rarPar](#page-55-1), [rpbrPar](#page-57-1), [rtbdPar](#page-58-1), [tbdPar](#page-65-1), [udPar](#page-67-1)

<span id="page-5-1"></span><span id="page-5-0"></span>

Assesses randomization sequences based on specified issues in clinical trials.

#### Usage

```
assess(randSeq, ..., endp)
## S4 method for signature 'randSeq,missing'
assess(randSeq, ..., endp)
## S4 method for signature 'randSeq,endpoint'
assess(randSeq, ..., endp)
```
# Arguments

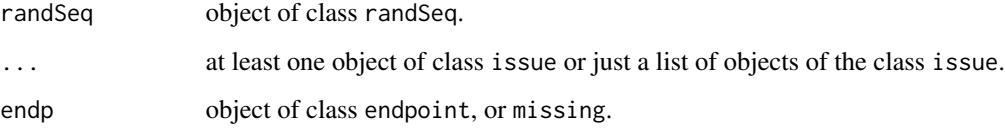

# Details

Randomization sequences behave differently with respect to issues like selection bias, chronological bias, or loss in power estimation. The assess function evaluates the behavior of randomization sequences with respect to these issues. The first argument should be a result of one of the functions [genSeq](#page-26-1) or [getAllSeq](#page-24-1). The second argument should be any number of [issues](#page-41-1) arising in a clinical trial. The last argument endp may be provided if the assessment should take the distribution of the treatment groups into account, e.g. for power evaluation.

## Value

S4 object of class assessment summarizing the assessment of the randomization procedure.

#### See Also

Representation of randomization procedures: [randPar](#page-54-1)

Generation of randomization sequences: [genSeq](#page-26-1)

[issues](#page-41-1) for the assessment of randomization sequences

#### <span id="page-6-0"></span>bbcdPar 7

# Examples

```
# assess the full set of Random Allocation Rule for N=4 patients
sequences <- getAllSeq(rarPar(4))
issue1 <- corGuess("CS")
issue2 <- corGuess("DS")
issue3 < -imbal("imb")
issue4 <- imbal("maxImb")
assess(sequences, issue1, issue2, issue3, issue4)
# assess one sequence of the Big Stick Design with respect to correct guesses
sequence \leq genSeq(bsdPar(10, 2), seed = 1909)
assess(sequence, issue1)
# assess the same sequence with respect to selection bias and power for a normal endpoint
endp \leq normEndp(c(2, 2), c(1, 1))
issue5 <- selBias("CS", 4, "exact")
issue6 <- setPower(2, "exact")
assess(sequence, issue1, issue5, issue6, endp = endp)
# assess the same sequence with respect to selection bias for an exponential endpoint
endp \leq expEndp(lambda = c(0.5, 0.5), cenRate=0.1, accrualTime=1, cenTime=5)
issue7 <- selBias("CS", 0.1, "exact")
assess(sequence, issue1, issue7, endp = endp)
# recommended plot for the assessment of rejection probabilities
RP <- getAllSeq(crPar(6))
cB \le - chronBias(type = "linT", theta = 1/6, method = "exact")
sB \leq - selBias(type= "CS", eta = 1/4, method = "exact")
normEndp \leq normEndp(c(0, 0), c(1, 1))
A \leq - assess(RP, cB, sB, endp = normEndp)
D \le - A$D
desiredSeq <- round(sum(D[,2][D[,3] <= 0.05 & D[,4] <= 0.05]), digits = 4)
colnames(D) <- c("Seq", "Prob", "SB", "linT")
g \leftarrow ggplot(D, aes(x = SB, y = linT))g \le -g + annotate("rect", xmin = 0, xmax = 0.05, ymin = 0, ymax = 0.05,
alpha=0.2, fill="green")
g \leftarrow g + geom\_point(alpha = 1/10, size = 3, col = "orange")g \le -g \le -g + geom\_vline(xintercept = 0.05, col = "red")g \leftarrow g + geom\_hline(yintercept = 0.05, col = "red")g \leq -g + geom\_text(data = NULL, x = 0, y = 0,label = paste("Proportion:", desiredSeq), hjust=0, vjust=0, size = 7)
g
```
<span id="page-6-1"></span>bbcdPar *Representing Bayesian Biased Coin Design*

#### **Description**

Represents the randomization procedure Bayesian Biased Coin Design.

#### <span id="page-7-0"></span>Usage

bbcdPar(N, a, groups = LETTERS[1:2])

#### Arguments

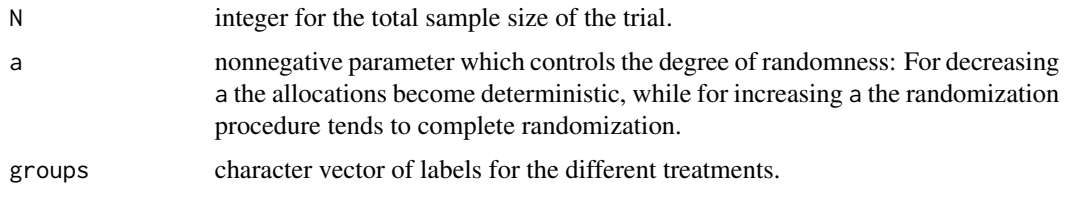

# Details

Extension of Efron's biased coin design.

# Value

S4 object of the class bbcdPar.

# References

A. B. Antognini and Maroussa Zagoraiou (2014) Balance and randomness in sequential clinical trials: the dominant biased coin design. *Pharmaceutical Statistics* 13(2), 119-127

#### See Also

Other randomization procedures: [abcdPar](#page-4-1), [bsdPar](#page-8-1), [chenPar](#page-9-1), [crPar](#page-16-1), [createParam\(](#page-15-1)), [ebcPar](#page-19-1), [gbcdPar](#page-23-1), [hadaPar](#page-39-1), [mpPar](#page-43-1), [pbrPar](#page-48-1), [rarPar](#page-55-1), [rpbrPar](#page-57-1), [rtbdPar](#page-58-1), [tbdPar](#page-65-1), [udPar](#page-67-1)

blocks *Function returning the block slot of an S4 object*

#### Description

Function returning the block slot of an S4 object

# Usage

blocks(obj)

#### Arguments

object of class pbrPAr

<span id="page-8-1"></span><span id="page-8-0"></span>

Represents the randomization procedure Big Stick Design.

#### Usage

bsdPar(N, mti, groups = LETTERS[1:2])

# Arguments

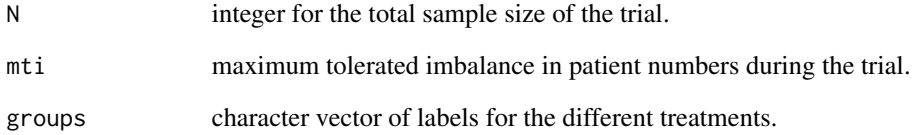

# Details

Tossing a fair coin as long as the difference in group sizes does not exceed the mti. If the mti is reached a deterministic allocation is done, so that the difference in group sizes is reduced.

# Value

S4 object of the class bsdPar.

# References

J. F. Soares and C. F. Jeff Wu (1983) Some Restricted Randomization Rules in Sequential Designs. *Comm. in Stat.*, 12, 2017-34.

# See Also

Other randomization procedures: [abcdPar](#page-4-1), [bbcdPar](#page-6-1), [chenPar](#page-9-1), [crPar](#page-16-1), [createParam\(](#page-15-1)), [ebcPar](#page-19-1), [gbcdPar](#page-23-1), [hadaPar](#page-39-1), [mpPar](#page-43-1), [pbrPar](#page-48-1), [rarPar](#page-55-1), [rpbrPar](#page-57-1), [rtbdPar](#page-58-1), [tbdPar](#page-65-1), [udPar](#page-67-1)

<span id="page-9-1"></span><span id="page-9-0"></span>

Represents the randomization procedure Chen's Design.

# Usage

chenPar(N, mti = N,  $p = 0.5$ , groups = LETTERS[1:2])

# **Arguments**

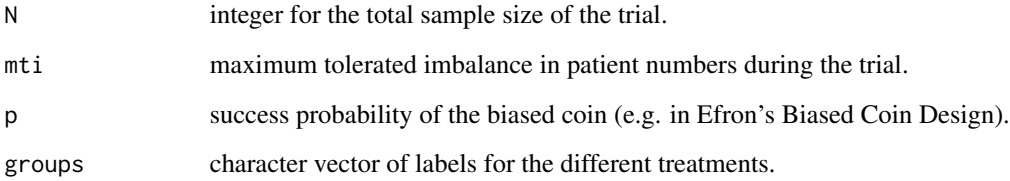

# Details

Flip a biased coin with probability p in favor of the treatment which is allocated less frequently as long as the difference in group sizes does not exceed the mti. If the mti is reached a deterministic allocation is done, so that the difference in group sizes is reduced. If both treatments have been assigned equally often a fair coin is tossed.

# Value

S4 object of the class chenPar.

## References

Chen Yung-Pin (1999) Biased coin design with imbalance tolerance. *Comm. in Stat.*, 15, 953-975.

# See Also

Other randomization procedures: [abcdPar](#page-4-1), [bbcdPar](#page-6-1), [bsdPar](#page-8-1), [crPar](#page-16-1), [createParam\(](#page-15-1)), [ebcPar](#page-19-1), [gbcdPar](#page-23-1), [hadaPar](#page-39-1), [mpPar](#page-43-1), [pbrPar](#page-48-1), [rarPar](#page-55-1), [rpbrPar](#page-57-1), [rtbdPar](#page-58-1), [tbdPar](#page-65-1), [udPar](#page-67-1)

<span id="page-10-1"></span><span id="page-10-0"></span>

Represents the issue of chronological bias in a clinical trial.

# Usage

 $chronBias(type, theta, method, saltus, alpha = 0.05)$ 

#### Arguments

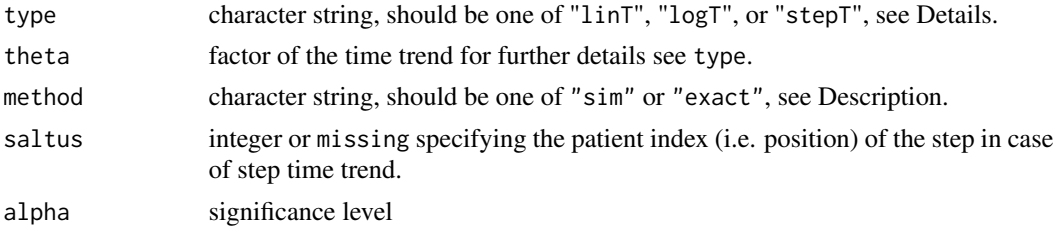

# Details

Chronological bias can be an issue in the design of a clinical trial. The chronBias function is a constructor function for an S4 object of the class chronBias representing the issue of chronological bias, s.a. time trends, in a clinical trial. It supports two possible modes, method="sim" and method="exact", and three different types of trend.

If method="sim", the object represents the simulated type-I-error rate given the level alpha, the selection effect eta and the biasing strategy type. When calling assess for a chronBias object with method="sim", one test decision is computed for each sequence of randSeq. The type-I-error rate (power) is the proportion of falsely (correctly) rejected null hypotheses.

If method="exact", the object represents the exact type-I-error probability given the level alpha, the selection effect eta and the biasing strategy type. When calling assess for a chronBias object with method="exact", the *p*-value of each randomization sequence is computed. For normal endpoints and two treatment groups these p-values are exact values which can be calculated from the sum of the corresponding quantiles of the doubly noncentral t-distribution. For more than two treatment groups, exact p-values are computed using a doubly noncentral F distribution. For exponential endpoints the p-values are obtained using an approximation formula.

#### Types of chronological bias:

type = "linT" Represents linear time trend. Linear time trend means that the time trend function of the patients, i.e. expected response for normal endpoints, increases evenly by theta/(N-1) with every patient included in the study, until reaching theta after N patients. Linear time trend may occur as a result of gradually relaxing in- or exclusion criteria throughout the trial. It can be represented by the formula:

$$
f(i) = (i-1)/(N-1)\theta
$$

<span id="page-11-0"></span>type = "logT" Represents logarithmic time trend. Logarithmic time trend means that the time trend function of the patients, i.e. expected response for normal endpoints, increases logarithmically in the patient index by theta/log(N) with every patient included in the study, until reaching theta after N patients. Logarithmic time trend may occur as a result of a learning curve, i.e. in a surgical trial. It can be represented by the formula:

$$
\log(i)/\log(N)\theta
$$

type = "stepT" Represents step trend. Step trend means that the expected response of the patients increases by theta after a given point ("saltus") in the allocation process. Step trend may occur if a new device is used after the point  $c =$  "saltus", or if the medical personal changes after this point. Step time trend can be represented by the formula:

$$
f(i) = 1_{c
$$

#### Value

S4 object of class chronBias, a formal representation of the issue of chronological bias in a clinical trial.

#### References

G. K. Rosenkranz (2011) The impact of randomization on the analysis of clinical trials. *Statistics in Medicine*, 30, 3475-87.

M. Tamm and R.-D. Hilgers (2014) Chronological bias in randomized clinical trials under different types of unobserved time trends. *Methods of Information in Medicine*, 53, 501-10.

#### See Also

Other issues: [combineBias\(](#page-12-1)), [corGuess](#page-14-1), [imbal](#page-40-1), [issue](#page-41-2), [selBias](#page-60-1), [setPower\(](#page-62-1))

#### Examples

```
# create a linear time trend with theta = 0.5 for which the exact rejection probabilities
# are calculated
cbias <- chronBias("linT", 0.5, "exact")
# create a stepwise time trend with theta = 1 after 10 allocations for which the test
# decision is simulated
cbias <- chronBias("stepT", 1, "sim", 10)
```
coin *Function returning the coin slot of an S4 object*

# **Description**

Function returning the coin slot of an S4 object

# <span id="page-12-0"></span>combineBias 13

# Usage

coin(obj)

# Arguments

obj object extending class randPar or randSeq

<span id="page-12-1"></span>

combineBias *Combined bias criterion*

# Description

This class combines a selBias object and a chronBias object to a new object. In the analysis within the new object the two types of bias are treated as additive effect for normal endpoints and as multiplicative effect for exponential endpoints.

# Usage

combineBias(selBias, chronBias)

# Arguments

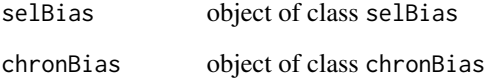

#### See Also

Other issues: [chronBias](#page-10-1), [corGuess](#page-14-1), [imbal](#page-40-1), [issue](#page-41-2), [selBias](#page-60-1), [setPower\(](#page-62-1))

# Examples

```
chronBias <- chronBias(type="linT", theta=1, method="sim")
selBias <- selBias(type="CS", eta=1, method="sim")
combineBias(selBias, chronBias)
```
<span id="page-13-1"></span><span id="page-13-0"></span>

Compares randomization procedures based on a specified issue in clinical trials.

#### Usage

```
compare(issue, ..., endp)
## S4 method for signature 'issue,missing'
compare(issue, ..., endp)
## S4 method for signature 'issue,endpoint'
compare(issue, ..., endp)
```
#### Arguments

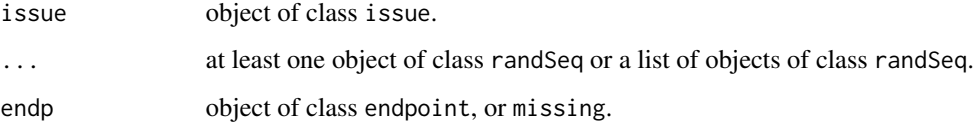

# Details

Randomization procedures behave differently with respect to issues like selection bias, chronological bias, or loss in power estimation. The compare function evaluates the behavior of randomization procedures with respect to one issue. Its first argument should represent one of the implemented [issues](#page-41-1). The second argument should be any number of objects of the class randSeq. These objects represent the randomization procedures for the planned comparison. The last argument endp may be provided if the assessment should take the distribution of the treatment groups into account, e.g. for power evaluation.

# Value

S4 object of class comparison summarizing the comparison of the randomization procedures.

# See Also

Representation of randomization procedures: [randPar](#page-54-1)

Generation of randomization sequences: [genSeq](#page-26-1)

[issues](#page-41-1) for the assessment of randomization sequences

#### <span id="page-14-0"></span>corGuess and the contract of the contract of the contract of the contract of the contract of the contract of the contract of the contract of the contract of the contract of the contract of the contract of the contract of t

#### Examples

```
# compare Random Allocation Rule and Big Stick for N = 4 with respect to
# correct guesses
RAR <- getAllSeq(rarPar(4))
BSD <- getAllSeq(bsdPar(4, mti = 2))
corGuess <- corGuess("CS")
(comp <- compare(corGuess, RAR, BSD))
plot(comp)
# compare the same procedures with respect to selection bias for a normal endpoint
endp \leq normEndp(c(2, 2), c(1, 1))
selBias <- selBias("CS", 4, "exact")
(comp <- compare(selBias, RAR, BSD, endp = endp))
plot(comp)
# compare the same procedures with respect to selection bias for an exponential endpoint
endp \leq expEndp(lambda = c(0.5, 0.5), cenRate=0.1, accrualTime=1, cenTime=5)
selBias <- selBias("CS", 0.1, "exact")
(comp <- compare(selBias, RAR, BSD, endp = endp))
plot(comp)
```
<span id="page-14-1"></span>

corGuess *Representing the expected number of correct guesses*

#### Description

Represents the expected number of correct guesses of randomization sequences.

#### Usage

corGuess(type)

#### Arguments

type character string, should be one of "CS" or "DS", see Details.

#### Details

Selection bias can be an issue in the design of a clinical trial. The expected number of correct guesses is one measure for selection bias. The corGuess function is a constructor function for an S4 object of the class corGuess representing the issue of correct guesses in a clinical trial. The parameter type takes the following values:

- "CS" refers to "convergence strategy", i.e. the investigator predicts the treatment which has hitherto occurred less often.
- "DS" refers to "divergence strategy", i.e. the investigator predicts the treatment which has hitherto occurred more often.

# <span id="page-15-0"></span>Value

S4 object of class corGuess, a formal representation of the issue of correct guesses in a clinical trial.

# References

D. Blackwell and J.L. Hodges Jr. (1957) Design for the control of selection bias. *Annals of Mathematical Statistics*, 25, 449-60.

### See Also

Other issues: [chronBias](#page-10-1), [combineBias\(](#page-12-1)), [imbal](#page-40-1), [issue](#page-41-2), [selBias](#page-60-1), [setPower\(](#page-62-1))

<span id="page-15-1"></span>createParam *Representing any randomization procedure*

# Description

Represents any randomization procedure for a two-armed clinical trial.

# Usage

createParam(method, N, mti, bc, rb, p, ini, add, filledBlock)

# Arguments

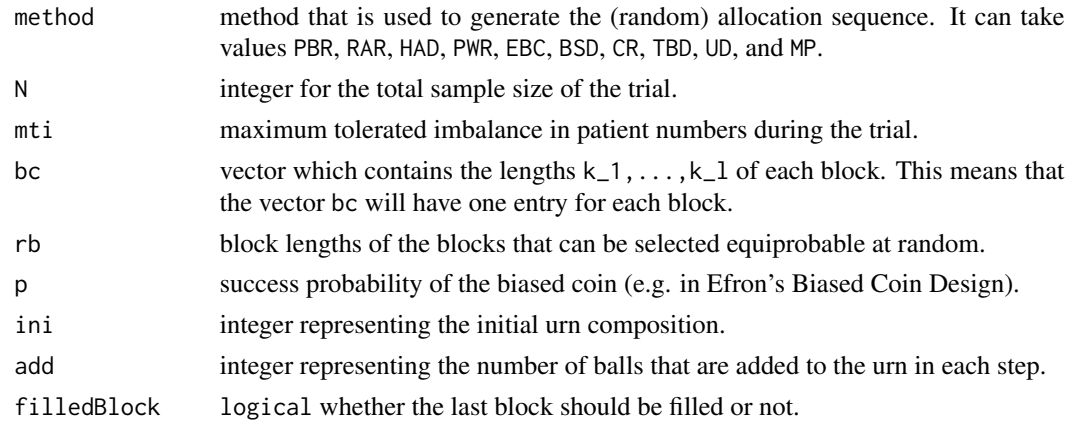

# Details

Depending on the input of the user, createParam creates an object representing a randomization procedures for a two-armed clinical trial (see also [randPar](#page-54-1)).

# Value

S4object of the corresponding randomization procedure class.

#### <span id="page-16-0"></span>createSeq 17

# See Also

Other randomization procedures: [abcdPar](#page-4-1), [bbcdPar](#page-6-1), [bsdPar](#page-8-1), [chenPar](#page-9-1), [crPar](#page-16-1), [ebcPar](#page-19-1), [gbcdPar](#page-23-1), [hadaPar](#page-39-1), [mpPar](#page-43-1), [pbrPar](#page-48-1), [rarPar](#page-55-1), [rpbrPar](#page-57-1), [rtbdPar](#page-58-1), [tbdPar](#page-65-1), [udPar](#page-67-1)

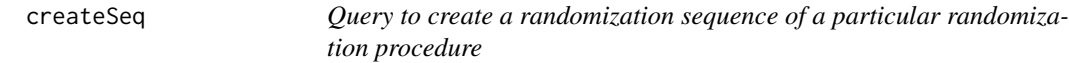

# Description

This function is a query to create an corresponding randomization sequence for a two-armed clinical trial. If file is defined, the generated sequence is automatically saved to the corresponding path.

#### Usage

createSeq(file)

# Arguments

file A connection, or a character string naming the file to write to.

# Value

an object Param, which is available

<span id="page-16-1"></span>crPar *Representing Complete Randomization*

# Description

Represents the randomization procedure Complete Randomization.

### Usage

 $crPar(N, K = 2, ratio = rep(1, K), groups = LETTERS[1:K])$ 

# Arguments

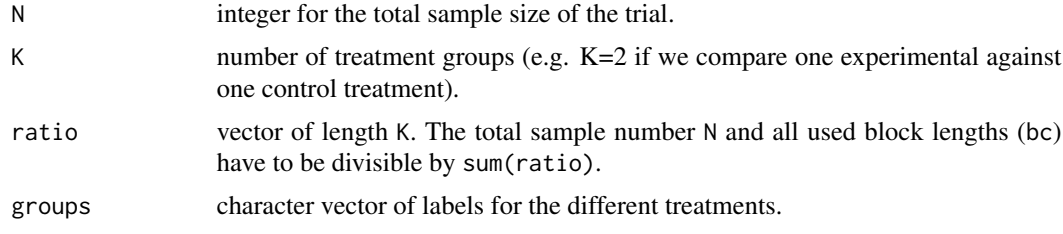

# <span id="page-17-0"></span>Details

Toss a fair coin N times in case K=2 and assign the treatments according to the result of the coin. In case of K>2, replace the coin by a die with K sides.

#### Value

S4 object of the class crPar.

#### References

W. F. Rosenberger and J. M. Lachin (2002) *Randomization in Clinical Trials*. Wiley.

#### See Also

Other randomization procedures: [abcdPar](#page-4-1), [bbcdPar](#page-6-1), [bsdPar](#page-8-1), [chenPar](#page-9-1), [createParam\(](#page-15-1)), [ebcPar](#page-19-1), [gbcdPar](#page-23-1), [hadaPar](#page-39-1), [mpPar](#page-43-1), [pbrPar](#page-48-1), [rarPar](#page-55-1), [rpbrPar](#page-57-1), [rtbdPar](#page-58-1), [tbdPar](#page-65-1), [udPar](#page-67-1)

<span id="page-17-1"></span>

derFunc *Representing Derringer-Suich desirability functions*

#### **Description**

Represents the Derringer-Suich desirability approach.

#### Usage

derFunc(TV, SLs, b)

#### Arguments

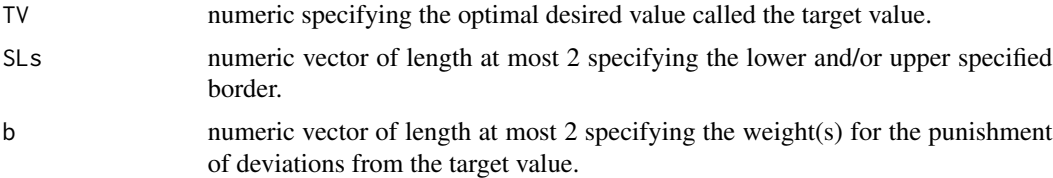

#### Details

derFunc represents the framework for left, right and two-sided desirability functions introduced by Derringer and Suich (1980). For all three different kinds of desirability functions the parameter TV must be specified. If the parameter SLs has length 1, either the left- or right-sided desirability function is created depending from whether the value is smaller (left-sided) or greater (right-sided) than the target value. By specifying SLs as a vector of length 2 a two-sided desirability function is created where the lower specified border is determined as the smaller value of SLs and thus the upper specified border is determined as the greater value. If there are no values specified for the weights, then they are automatically set to 1 (linear loss).

# <span id="page-18-0"></span>desirability 19

# Value

S4 object of class derFunc, a formal representation of desirability functions introduced by Derringer and Suich.

# References

Derringer, G., and Suich, R., (1980) Simultaneous Optimization of Several Response Variables. *Journal of Quality Technology*, 12, 214-219.

# See Also

Other desirability topics: [evaluate\(](#page-20-1)), [getDesScores\(](#page-34-1)), [plotDes\(](#page-50-1)), [plotEv\(](#page-51-1)), [probUnDes\(](#page-52-1))

#### Examples

```
# create an object of a left-sided desirability function
dLeft <- derFunc(0.5, 0.3, 2)
# create an object of a right-sided desirability function
dRight \leq derFunc(0.5, 0.8, 1)
# create an object of a two-sided desirability function
dLR <- derFunc(0.5, c(0.3, 0.9), c(3, 1))
```
desirability *Desirability functions within the scope of clinical trials*

# **Description**

Illustrates the interplay between functions related to desirability indices.

#### Details

Currently, randomizeR encompasses the class of desirability functions introduced by Derringer and Suich (1980) and corresponding functions to evaluate and compare randomization sequences which have been assessed on the basis of desirability indices of specific issues:

- [derFunc](#page-17-1) represents the class of desirability functions according to Derringer-Suich (1980).
- [getDesScores](#page-34-1) can be applied to an object of class assessment together with prespecified desirability functions to compare the behavior of randomization sequences (on a common scale [0,1]).
- **[plotDes](#page-50-1)** plots a desScores object on a radar chart.
- [evaluate](#page-20-1) performs a comparison of sequences from different randomization sequences on the basis of object of the class desScores.
- **[plotEv](#page-51-1)** plots an evaluation object on a radar chart.
- [probUnDes](#page-52-1) computes the probability of undesired randomization sequences with respect to certain issues and desirability functions.

#### Examples

```
# with the help of desirability functions
issue1 <- corGuess("CS")
issue2 <- chronBias(type = "linT", theta = 1/4, method = "exact")
RAR <- getAllSeq(rarPar(4))
BSD <- getAllSeq(bsdPar(4, mti = 2))
A1 \leq assess(RAR, issue1, issue2, endp = normEndp(c(\emptyset, \emptyset), c(1,1)))
A2 \leq assess(BSD, issue1, issue2, endp = normEndp(c(0,0), c(1,1)))
d1 <- derFunc(TV = 0.5, 0.75, 2)
d2 \le -\text{derFunc}(0.05, c(0, 0.1), c(1, 1))# apply the getDesScores function to the assessment output with the specified desirability
# functions to evaluate the behaviour of randomization sequences on a [0,1] scale
DesScore <- getDesScores(A1, d1, d2, weights = c(5/6, 1/6))
DesScore2 <- getDesScores(A2, d1, d2, weights = c(5/6, 1/6))
# plotting the desScores objects
plotDes(DesScore, quantiles = TRUE)
plotDes(DesScore2, quantiles = TRUE)
# summarize the results of getDesScore with respect to the statistic "mean"
evaluate(DesScore, DesScore2)
# plot the evaluation objects for a visualized comparison
plotEv(evaluate(DesScore, DesScore2))
# display which randomzation procedure produces more undesired randomization sequences
# with respect to certain issues and desirability functions
probUnDes(DesScore)
probUnDes(DesScore2)
```
# perform a comparison of randomization sequences from different randomization procedures

<span id="page-19-1"></span>

ebcPar *Representing Efron's Biased Coin Design*

## Description

Represents the randomization procedure Efron's Biased Coin Design.

#### Usage

ebcPar(N, p, groups = LETTERS[1:2])

<span id="page-19-0"></span>

#### <span id="page-20-0"></span>evaluate 21 and 22 and 22 and 22 and 22 and 22 and 22 and 23 and 23 and 23 and 24 and 25 and 25 and 26 and 27 and 27 and 27 and 27 and 27 and 27 and 27 and 27 and 27 and 27 and 27 and 27 and 27 and 27 and 27 and 27 and 27

#### Arguments

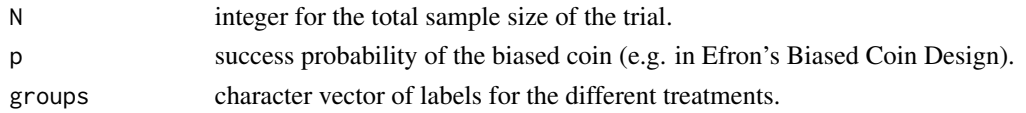

#### Details

Flip a biased coin with probability p in favor of the treatment which is allocated less frequently. If both treatments have been assigned equally often a fair coin is tossed.

# Value

S4 object of the class ebcPar.

# References

B. Efron (1971) Forcing a sequential experiment to be balanced. *Biometrika*, 58, 403-17.

# See Also

Other randomization procedures: [abcdPar](#page-4-1), [bbcdPar](#page-6-1), [bsdPar](#page-8-1), [chenPar](#page-9-1), [crPar](#page-16-1), [createParam\(](#page-15-1)), [gbcdPar](#page-23-1), [hadaPar](#page-39-1), [mpPar](#page-43-1), [pbrPar](#page-48-1), [rarPar](#page-55-1), [rpbrPar](#page-57-1), [rtbdPar](#page-58-1), [tbdPar](#page-65-1), [udPar](#page-67-1)

<span id="page-20-1"></span>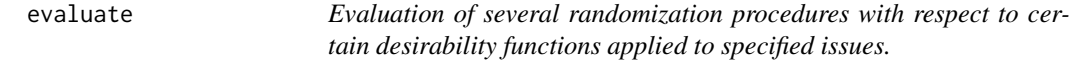

# Description

Evaluation of several randomization procedures with respect to certain desirability functions applied to specified issues.

#### Usage

```
evaluate(..., statistic)
## S4 method for signature 'missing'
evaluate(..., statistic)
## S4 method for signature 'character'
evaluate(..., statistic)
```
Arguments

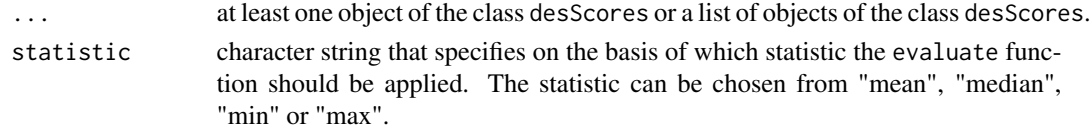

# Details

The evaluate function allows the user to compare and evaluate different randomization procedures. It expects a number of objects that result when applying the getDesScores function to an assess object and specified desirability functions. The evaluate function summarizes the desirability scores of each randomization procedure on the basis of a prespecified statistic and incorporates them into a data frame. If no statistic is specified then it is automatically set to mean. If the function is applied to only one object it corresponds simply to summary(getDesScores(...)).

# Value

S4 object of class evaluation Comparison of randomization procedures with respect to desirability functions applied to specified issues, summarized by a prespecified statistic.

#### References

D. Schindler *Assessment of Randomization Procedures in the Presence of Selection and Chronological Bias*. PhD Thesis.

# See Also

Representation of randomization procedures: [randPar](#page-54-1)

Generation of randomization sequences: [genSeq](#page-26-1)

[issues](#page-41-1) for the desirability of randomization sequences

Other desirability topics: [derFunc](#page-17-1), [getDesScores\(](#page-34-1)), [plotDes\(](#page-50-1)), [plotEv\(](#page-51-1)), [probUnDes\(](#page-52-1))

#### Examples

```
# compare Random Allocation Rule to Big Stick Design with respect to different issues
# and their corresponding desirability functions
issue1 <- corGuess("CS")
issue2 <- corGuess("DS")
RAR <- getAllSeq(rarPar(4))
BSD <- getAllSeq(bsdPar(4, mti = 2))
A1 <- assess(RAR, issue1, issue2)
A2 <- assess(BSD, issue1, issue2)
d1 <- derFunc(TV = 0.1, 0.7, 2)
d2 \le - \text{derFunc}(0.5, c(0.3, 0.8), c(1, 1))DesScore <- getDesScores(A1, d1, d2, weights = c(5/6, 1/6))
DesScore2 <- getDesScores(A2, d1, d2, weights = c(5/6, 1/6))
evaluate(DesScore, DesScore2)
evaluate(DesScore, DesScore2, statistic = "max")
```
<span id="page-22-0"></span>

Represents exponentially distributed endpoints in clinical trials.

#### Usage

```
expEndp(lambda, cenRate, accrualTime = 0, cenTime)
```
# Arguments

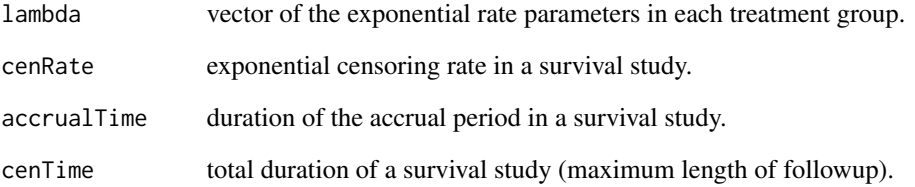

# Details

The expEnd function is a constructor function for an S4 object of the class expEnd representing an exponentially distributed endpoint in a clinical trial. In conjunction with the assess function, exponential endpoints admit the calculation of the 'exact' type-I-error probability and power using an approximation formula.

#### See Also

Compute exact or simulated type-I-error: [assess](#page-5-1).

Other endpoint types: [normEndp](#page-45-1), [survEndp](#page-64-1)

# Examples

```
# set the parameters of two exponentially distributed endpoints
endp \leq expEndp(lambda = c(1, 2), cenTime = 10, cenRate = 0.01)
```
<span id="page-23-1"></span><span id="page-23-0"></span>

Represents the randomization procedure Generalized Biased Coin Design.

## Usage

gbcdPar(N, rho, groups = LETTERS[1:2])

#### Arguments

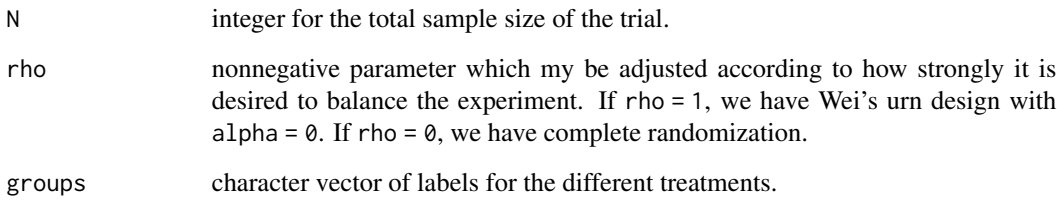

# Details

Generalization of Wei's urn and Efron's biased coin design.

# Value

S4 object of the class gbcdPar.

## References

R. L. Smith (1984) Sequential treatment allocation using biased coin designs. *Journal of the Royal Statistical Society B*, 46, 519-543. W. F. Rosenberger and J. M. Lachin (2002) Randomization in Clinical Trials. *Wiley*, 64-65

# See Also

Other randomization procedures: [abcdPar](#page-4-1), [bbcdPar](#page-6-1), [bsdPar](#page-8-1), [chenPar](#page-9-1), [crPar](#page-16-1), [createParam\(](#page-15-1)), [ebcPar](#page-19-1), [hadaPar](#page-39-1), [mpPar](#page-43-1), [pbrPar](#page-48-1), [rarPar](#page-55-1), [rpbrPar](#page-57-1), [rtbdPar](#page-58-1), [tbdPar](#page-65-1), [udPar](#page-67-1)

<span id="page-24-0"></span>generateAllSequences *Complete set of randomization sequences*

# <span id="page-24-1"></span>Description

Computes all randomization sequences for the given randomization procedure, and stores them in an object along with the parameters belonging to the randomization procedure.

#### Usage

```
getAllSeq(obj)
## S4 method for signature 'abcdPar'
getAllSeq(obj)
## S4 method for signature 'bbcdPar'
getAllSeq(obj)
## S4 method for signature 'ebcPar'
getAllSeq(obj)
## S4 method for signature 'bsdPar'
getAllSeq(obj)
## S4 method for signature 'chenPar'
getAllSeq(obj)
## S4 method for signature 'crPar'
getAllSeq(obj)
## S4 method for signature 'gbcdPar'
getAllSeq(obj)
## S4 method for signature 'hadaPar'
getAllSeq(obj)
## S4 method for signature 'mpPar'
getAllSeq(obj)
## S4 method for signature 'pbrPar'
getAllSeq(obj)
## S4 method for signature 'rarPar'
getAllSeq(obj)
## S4 method for signature 'tbdPar'
getAllSeq(obj)
```

```
## S4 method for signature 'udPar'
getAllSeq(obj)
```
#### Arguments

obj object specifying the randomization procedure, see [randPar](#page-54-1) or [createParam](#page-15-1).

# Details

getAllSeq is a generic function which dispatches different methods depending on the type of input. The set of sequences of a procedure is computed by enumerating all possible sequences and eliminating those that are not possible in the randomization procedure specified by obj. The parameters of the randomization procedure are saved along with the sequences to ensure reproducibility of the results.

#### Value

An object inheriting from [randSeq,](#page-55-2) representing the set of randomization sequences for the given parameters. The output consists of the parameters used for the generation of the randomization sequences (see [createParam](#page-15-1)) and the matrix M that stores the randomization sequences in its rows.

#### See Also

[createParam](#page-15-1)

#### Examples

```
# all randomization sequences of Efron's Biased Coin Design with p = 0.667 for N = 6
myPar \leq ebcPar(6, 0.667)getAllSeq(myPar)
# all randomization sequences of Big Stick Design with mti = 2 for N = 6
myPar <- bsdPar(6, 2)
getAllSeq(myPar)
# all randomization sequences of Permuted Block Randomization with block sizes 4 and 2
```

```
myPar <- pbrPar(c(4, 2))
getAllSeq(myPar)
```
<span id="page-26-0"></span>generateRandomSequences

*Generate random sequences*

#### <span id="page-26-1"></span>Description

Generates randomization sequences from a given randomization procedure.

#### Usage

```
genSeq(obj, r, seed)
## S4 method for signature 'abcdPar, numeric, numeric'
genSeq(obj, r, seed)
## S4 method for signature 'abcdPar,numeric,missing'
genSeq(obj, r, seed)
## S4 method for signature 'abcdPar,missing,numeric'
genSeq(obj, r, seed)
## S4 method for signature 'abcdPar,missing,missing'
genSeq(obj, r, seed)
## S4 method for signature 'bbcdPar,numeric,numeric'
genSeq(obj, r, seed)
## S4 method for signature 'bbcdPar,numeric,missing'
genSeq(obj, r, seed)
## S4 method for signature 'bbcdPar,missing,numeric'
genSeq(obj, r, seed)
## S4 method for signature 'bbcdPar,missing,missing'
genSeq(obj, r, seed)
## S4 method for signature 'ebcPar,numeric,numeric'
genSeq(obj, r, seed)
## S4 method for signature 'ebcPar,missing,numeric'
genSeq(obj, r, seed)
## S4 method for signature 'ebcPar,numeric,missing'
genSeq(obj, r, seed)
## S4 method for signature 'ebcPar,missing,missing'
genSeq(obj, r, seed)
```
## 28 generateRandomSequences

## S4 method for signature 'bsdPar, numeric, numeric' genSeq(obj, r, seed)

## S4 method for signature 'bsdPar,numeric,missing' genSeq(obj, r, seed)

## S4 method for signature 'bsdPar,missing,numeric' genSeq(obj, r, seed)

## S4 method for signature 'bsdPar,missing,missing' genSeq(obj, r, seed)

## S4 method for signature 'chenPar,numeric,numeric' genSeq(obj, r, seed)

## S4 method for signature 'chenPar,numeric,missing' genSeq(obj, r, seed)

## S4 method for signature 'chenPar,missing,numeric' genSeq(obj, r, seed)

## S4 method for signature 'chenPar, missing, missing' genSeq(obj, r, seed)

## S4 method for signature 'crPar,numeric,numeric' genSeq(obj, r, seed)

## S4 method for signature 'crPar,missing,numeric' genSeq(obj, r, seed)

## S4 method for signature 'crPar,numeric,missing' genSeq(obj, r, seed)

## S4 method for signature 'crPar,missing,missing' genSeq(obj, r, seed)

## S4 method for signature 'gbcdPar, numeric, numeric' genSeq(obj, r, seed)

## S4 method for signature 'gbcdPar,numeric,missing' genSeq(obj, r, seed)

## S4 method for signature 'gbcdPar,missing,numeric' genSeq(obj, r, seed)

## S4 method for signature 'gbcdPar,missing,missing' genSeq(obj, r, seed)

## S4 method for signature 'hadaPar, numeric, numeric' genSeq(obj, r, seed)

## S4 method for signature 'hadaPar,missing,numeric' genSeq(obj, r, seed)

## S4 method for signature 'hadaPar,numeric,missing' genSeq(obj, r, seed)

## S4 method for signature 'hadaPar,missing,missing' genSeq(obj, r, seed)

## S4 method for signature 'mpPar, numeric, numeric' genSeq(obj, r, seed)

## S4 method for signature 'mpPar,missing,numeric' genSeq(obj, r, seed)

## S4 method for signature 'mpPar,numeric,missing' genSeq(obj, r, seed)

## S4 method for signature 'mpPar,missing,missing' genSeq(obj, r, seed)

## S4 method for signature 'pbrPar,missing,numeric' genSeq(obj, r, seed)

## S4 method for signature 'pbrPar,numeric,numeric' genSeq(obj, r, seed)

## S4 method for signature 'pbrPar,missing,missing' genSeq(obj, r, seed)

## S4 method for signature 'pbrPar,numeric,missing' genSeq(obj, r, seed)

## S4 method for signature 'rarPar,numeric,numeric' genSeq(obj, r, seed)

## S4 method for signature 'rarPar,missing,numeric' genSeq(obj, r, seed)

## S4 method for signature 'rarPar,numeric,missing' genSeq(obj, r, seed)

## S4 method for signature 'rarPar,missing,missing' genSeq(obj, r, seed)

## 30 generateRandomSequences

## S4 method for signature 'rpbrPar,missing,numeric' genSeq(obj, r, seed)

## S4 method for signature 'rpbrPar,numeric,numeric' genSeq(obj, r, seed)

## S4 method for signature 'rpbrPar,missing,missing' genSeq(obj, r, seed)

## S4 method for signature 'rpbrPar,numeric,missing' genSeq(obj, r, seed)

## S4 method for signature 'tbdPar,numeric,numeric' genSeq(obj, r, seed)

## S4 method for signature 'tbdPar,missing,numeric' genSeq(obj, r, seed)

## S4 method for signature 'tbdPar,numeric,missing' genSeq(obj, r, seed)

## S4 method for signature 'tbdPar,missing,missing' genSeq(obj, r, seed)

## S4 method for signature 'rtbdPar,numeric,numeric' genSeq(obj, r, seed)

## S4 method for signature 'rtbdPar,missing,numeric' genSeq(obj, r, seed)

## S4 method for signature 'rtbdPar,numeric,missing' genSeq(obj, r, seed)

## S4 method for signature 'rtbdPar,missing,missing' genSeq(obj, r, seed)

## S4 method for signature 'udPar,numeric,numeric' genSeq(obj, r, seed)

## S4 method for signature 'udPar,missing,numeric' genSeq(obj, r, seed)

## S4 method for signature 'udPar,numeric,missing' genSeq(obj, r, seed)

## S4 method for signature 'udPar,missing,missing' genSeq(obj, r, seed)

#### **Arguments**

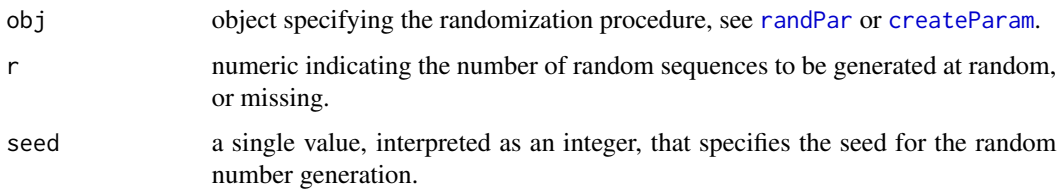

#### Details

genSeq generates randomization sequences for a randomization procedure as defined by the input parameters. genSeq has two modes, according to the input.

- 1. genSeq(obj,  $r$ ): gives r random sequences from the design specified by obj, along with the parameters stored in obj.
- 2. genSeq(obj): gives one random sequences from the design specified by obj, along with the parameters stored in obj.

The sequences are generated by using the Monte-Carlo sampling technique to sample from the true distribution of the sequences according to the randomization procedure specified by obj. The parameters of the randomization procedure are saved along with the sequences to ensure reproducibility of the results.

# Value

An object inheriting from [randSeq,](#page-55-2) representing the r randomization sequences generated at random for the specified randomization procedure. The output consists of the parameters used for the generation of the randomization sequences (see [createParam](#page-15-1)) and the matrix M that stores the randomization sequences in its r rows. If r is missing, one sequence is generated by default.

#### Examples

```
# generate randomization sequences using Complete Randomization for N = 10
myPar <- crPar(10)
genSeq(myPar, 4)
genSeq(myPar)
# generate randomization sequences using the Random Allocation Rule for N = 10
myPar <- rarPar(10)
genSeq(myPar, 4)
genSeq(myPar)
# generate randomization sequences using the Maximal Procedure with mti = 2 and N = 10
myPar \leq mpPar(10, 2)genSeq(myPar, 4)
genSeq(myPar)
```
<span id="page-31-0"></span>

Calculates the guesses of the investigator of a randomization list following the specified guessing strategy.

#### Usage

getCorGuesses(randSeq, guessing)

#### Arguments

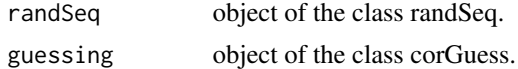

# Value

Matrix of the guesses of the investigator following the specified guessing strategy. No guess is abbreviated with "nG".

# Examples

```
myPar <- bsdPar(10, 2)
M <- genSeq(myPar, 2)
type <- corGuess("CS")
getCorGuesses(M, type)
```
getDesFunc *Type of Desirability function*

#### Description

Generates a character vector which specifies the used desirability function and its parameters

#### Usage

```
getDesFunc(obj)
```
getDesFunc(obj)

```
## S4 method for signature 'derringerLs'
getDesFunc(obj)
## S4 method for signature 'derringerRs'
```
<span id="page-32-0"></span>## S4 method for signature 'derringerTs' getDesFunc(obj)

#### Arguments

obj object of the class desFunc.

getDesign *Design of a randomization procedure*

#### Description

Generates a character vector which specifies the used randomization method

#### Usage

getDesign(obj)

## S4 method for signature 'abcdPar' getDesign(obj)

## S4 method for signature 'abcdSeq' getDesign(obj)

## S4 method for signature 'bbcdPar' getDesign(obj)

## S4 method for signature 'bbcdSeq' getDesign(obj)

## S4 method for signature 'ebcPar' getDesign(obj)

## S4 method for signature 'bsdPar' getDesign(obj)

## S4 method for signature 'bsdSeq' getDesign(obj)

## S4 method for signature 'chenPar' getDesign(obj)

## S4 method for signature 'chenSeq' getDesign(obj)

## S4 method for signature 'crPar'

# 34 getDesign

```
getDesign(obj)
## S4 method for signature 'crSeq'
getDesign(obj)
## S4 method for signature 'ebcSeq'
getDesign(obj)
## S4 method for signature 'gbcdPar'
getDesign(obj)
## S4 method for signature 'gbcdSeq'
getDesign(obj)
## S4 method for signature 'hadaPar'
getDesign(obj)
## S4 method for signature 'hadaSeq'
getDesign(obj)
## S4 method for signature 'mpPar'
getDesign(obj)
## S4 method for signature 'mpSeq'
getDesign(obj)
## S4 method for signature 'pbrPar'
getDesign(obj)
## S4 method for signature 'pbrSeq'
getDesign(obj)
## S4 method for signature 'rRtbdSeq'
getDesign(obj)
## S4 method for signature 'rRpbrSeq'
getDesign(obj)
## S4 method for signature 'rarPar'
getDesign(obj)
## S4 method for signature 'rarSeq'
getDesign(obj)
## S4 method for signature 'rpbrPar'
getDesign(obj)
## S4 method for signature 'tbdPar'
```
# <span id="page-34-0"></span>getDesScores 35

```
getDesign(obj)
## S4 method for signature 'rtbdPar'
getDesign(obj)
## S4 method for signature 'tbdSeq'
getDesign(obj)
## S4 method for signature 'udPar'
getDesign(obj)
## S4 method for signature 'udSeq'
getDesign(obj)
```
# Arguments

obj object of the class randSeq or randPar.

<span id="page-34-1"></span>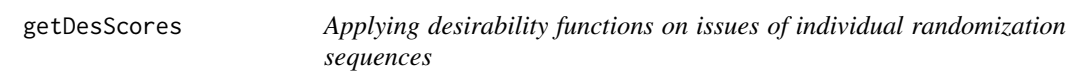

# Description

Applying desirability function on issues of individual randomization sequences.

# Usage

```
getDesScores(assess, ..., weights)
## S4 method for signature 'assessment,missing'
getDesScores(assess, ..., weights)
## S4 method for signature 'assessment,numeric'
getDesScores(assess, ..., weights)
```
# Arguments

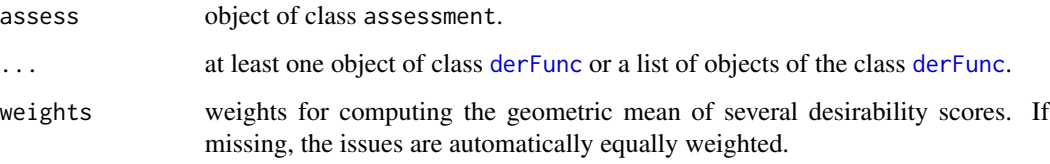

#### <span id="page-35-0"></span>Details

Randomization sequences behave differently with respect to issues like selection bias, chronological bias, or loss in power estimation. The getDesScores function evaluates the behavior of randomization sequences with respect to these issues. The difference to the assess function is that it scales them to [0,1] and makes them easier interpretable. The first argument should be a result of the [assess](#page-5-1) function. The second argument should be any number of [derFunc](#page-17-1) objects that represent the desirability functions. The last argument weights may be provided if the desirability functions should be weighted differently.

#### Value

S4 object of class desirability summarizing the desirability of the randomization procedure.

#### See Also

Representation of randomization procedures: [randPar](#page-54-1)

Generation of randomization sequences: [genSeq](#page-26-1)

[issues](#page-41-1) for the desirability of randomization sequences

Other desirability topics: [derFunc](#page-17-1), [evaluate\(](#page-20-1)), [plotDes\(](#page-50-1)), [plotEv\(](#page-51-1)), [probUnDes\(](#page-52-1))

#### Examples

```
# compute the desire-function for the full set of Random Allocation Rule for N = 4
sequences <- getAllSeq(rarPar(4))
issue1 <- corGuess("CS")
issue2 <- chronBias("linT", 0.25, "exact")
endp \leq normEndp(mu = c(0,0), sigma = c(1,1))
A <- assess(sequences, issue1, issue2, endp = endp)
d1 \leq - \text{derFunc}(0.5, 0.75, 1)d2 <- derFunc(0.05, 0.1, 1)
D1 <- getDesScores(A, d1, d2)
summary(D1)
D2 \leq getDesScores(A, d1, d2, weights = c(3/4, 1/4))
summary(D2)
```
getExpectation *Get expectations of a randomization list*

#### Description

Generates a matrix of the expectations of the included patients in the clinical trial.
# getExpectation 37

#### Usage

getExpectation(randSeq, issue, endp)

## S4 method for signature 'randSeq,missing,expEndp' getExpectation(randSeq, endp)

## S4 method for signature 'randSeq,missing,normEndp' getExpectation(randSeq, endp)

## S4 method for signature 'randSeq,power,normEndp' getExpectation(randSeq, issue, endp)

## S4 method for signature 'randSeq,chronBias,normEndp' getExpectation(randSeq, issue, endp)

## S4 method for signature 'randSeq,chronBias,expEndp' getExpectation(randSeq, issue, endp)

## S4 method for signature 'randSeq,chronBias,missing' getExpectation(randSeq, issue)

## S4 method for signature 'randSeq,selBias,normEndp' getExpectation(randSeq, issue, endp)

## S4 method for signature 'randSeq,selBias,expEndp' getExpectation(randSeq, issue, endp)

## S4 method for signature 'randSeq,selBias,missing' getExpectation(randSeq, issue)

## S4 method for signature 'randSeq,combinedBias,normEndp' getExpectation(randSeq, issue, endp)

## S4 method for signature 'randSeq,combinedBias,expEndp' getExpectation(randSeq, issue, endp)

## S4 method for signature 'randSeq,combinedBiasStepTrend,normEndp' getExpectation(randSeq, issue, endp)

## S4 method for signature 'randSeq, combinedBiasStepTrend, expEndp' getExpectation(randSeq, issue, endp)

#### Arguments

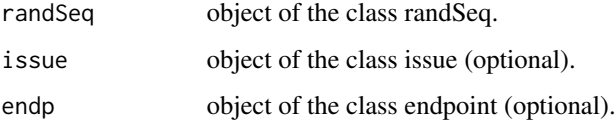

## <span id="page-37-0"></span>Details

It is assumed that the expectations of the included patients in a clinical trial can be influenced in three different ways:

- The strength of selection bias and the guessing strategy of the investigator (see [selBias](#page-60-0)).
- The strength of a linear time trend, which is described by an object of the class [chronBias](#page-10-0).
- The expectations of the investigated treatment groups can be different (see e.g. [normEndp](#page-45-0)).

#### Examples

```
# get Expectation for a normal endpoint
myPar <- bsdPar(10, 2)
M <- genSeq(myPar, 2)
cs <- selBias("CS", 2, "sim")
endp \leq normEndp(mu = c(2, 2), sigma = c(1, 1))
getExpectation(M, cs, endp)
# get Expectation for an exponential endpoint
cs <- selBias("CS", 0.1 , "sim")
endp \leq expEndp(lambda = c(0.5, 1), cenTime = 10, cenRate = 0.01)
getExpectation(M, cs, endp)
```
getProbabilities *Theoretical probability for randomization sequences*

#### Description

Calculate theoretical probability for observed randomization sequences

#### Usage

```
getProb(obj)
## S4 method for signature 'abcdSeq'
getProb(obj)
## S4 method for signature 'bbcdSeq'
getProb(obj)
## S4 method for signature 'bsdSeq'
getProb(obj)
## S4 method for signature 'chenSeq'
getProb(obj)
## S4 method for signature 'crSeq'
```
# getProbabilities 39

getProb(obj)

## S4 method for signature 'ebcSeq' getProb(obj) ## S4 method for signature 'gbcdSeq' getProb(obj) ## S4 method for signature 'hadaSeq' getProb(obj) ## S4 method for signature 'mpSeq' getProb(obj) ## S4 method for signature 'pbrSeq' getProb(obj) ## S4 method for signature 'rarSeq' getProb(obj)

## S4 method for signature 'tbdSeq' getProb(obj)

## S4 method for signature 'udSeq' getProb(obj)

# Arguments

obj object of a class inheriting from randSeq. Formal representation of a randomization sequences together with the parameters that belong to the procedure that generated the sequences.

## Examples

```
myPar <- bsdPar(10, 2)
M <- genSeq(myPar, 2)
getProb(M)
```
# all Sequences par  $\leq$  pbrPar(bc=c(2,2)) refSet <- getAllSeq(myPar) probs <- getProb(refSet)

# sequences with probabilities cbind(probs, refSet\$M)

<span id="page-39-1"></span>getRandomizationList *Accessor function for the randomization list*

# Description

Get the randomization list coded in its groups.

## Usage

```
getRandList(obj)
```
# Arguments

obj object specifying the randomization procedure, see [randPar](#page-54-0) or [createParam](#page-15-0).

## Examples

```
myPar <- bsdPar(10, 2)
M <- genSeq(myPar, 2)
getRandList(M)
```
<span id="page-39-0"></span>

hadaPar *Representing Hadamard Randomization*

## Description

Represents the randomization procedure Hadamard Randomization.

# Usage

hadaPar(N, groups = LETTERS[1:2])

#### Arguments

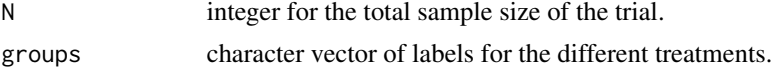

# Details

Hadamard randomization has been proposed by R.A. Bailey. The key idea is to use the columns of a special Hadamard Matrix as a randomization scheme. The implemented algorithm uses the Hadamard Matrix with N=12 columns proposed in the paper, see references.

## Value

S4 object of the class hadaPar.

#### <span id="page-40-1"></span>imbal 41

# Note

getProb and getAllSeq are currently only supported for hadaPar with total sample size N=12.

#### References

R.A. Bailey and P.R. Nelson (2003) Hadamard Randomization: A valid restriction of random permuted blocks. *Biometrical Journal*, 45, 554-60.

#### See Also

Other randomization procedures: [abcdPar](#page-4-0), [bbcdPar](#page-6-0), [bsdPar](#page-8-0), [chenPar](#page-9-0), [crPar](#page-16-0), [createParam\(](#page-15-0)), [ebcPar](#page-19-0), [gbcdPar](#page-23-0), [mpPar](#page-43-0), [pbrPar](#page-48-0), [rarPar](#page-55-0), [rpbrPar](#page-57-0), [rtbdPar](#page-58-0), [tbdPar](#page-65-0), [udPar](#page-67-0)

<span id="page-40-0"></span>imbal *Representing the allocation imbalance*

#### Description

Represents the imbalance of the treatment assignments of patients in a clinical trial.

#### Usage

imbal(type)

#### Arguments

type character string, should be one of "imb", "absImb", "loss", or "maxImb", see Details.

#### Details

Balance of the treatment assignment of patients can be an issue in the design of a clinical trial. The imbal function is a constructor function for an S4 object of class imbal representing the issue of imbalance of a clinical trial. The parameter type can take the following values: The type

"imb" the final imbalance, i.e. difference in group sizes at the end of a trial

"absImb" the absolute value of the final imbalance

"loss" the loss in power estimation, i.e. imb^2/N

"maxImb" the maximal attained imbalance during the trial

# Value

S4 object of class imbal, a formal representation of the issue of imbalance in a clinical trial.

#### References

A.C. Atkinson (2014) Selecting a biased coin design. *Statistical Science*, 29, Vol. 1, 144-163.

#### <span id="page-41-2"></span> $42$  issue

#### See Also

Other issues: [chronBias](#page-10-0), [combineBias\(](#page-12-0)), [corGuess](#page-14-0), [issue](#page-41-0), [selBias](#page-60-0), [setPower\(](#page-62-0))

<span id="page-41-0"></span>issue *Assessment criteria for clinical trials*

#### <span id="page-41-1"></span>Description

Summarizes the criteria for the assessment of randomization procedures.

#### Details

Randomization in clinical trials is supposed to control certain properties in clinical trials. In the randomizeR package, these properties are called issues. It is crucial to decide which of the issues is relevant in the present clinical trial, because a randomization procedure that manages well one issue might behave very badly for another. The issues include

- Selection bias can occur if future treatment allocations are predictable due to restricted randomization and unmasking of past treatment assignments. The influence of selection bias on the test decision is represented by the [selBias](#page-60-0) class. The measure for the predictability of a randomization procedure is implemented in the [corGuess](#page-14-0) class representing the expected number of correct guesses.
- Chronological bias can occur if a time trend is present in the data. Time trends occur due to learning curves, relaxed inclusion/ exclusion criteria or new co-medication. Chronological bias is represented by the [chronBias](#page-10-0) class.
- Additive combination of chronological and selection bias may occur if a time trend and selection bias are present in the data. The combined bias is represented by the [combineBias](#page-12-0) class.
- Balance is important in order to ensure proper power estimation properties of the treatments. However, a high degree of balance favors selection bias. Depending on the clinical context, a randomization procedure should be chosen that admits a suitable imbalance. Imbalance bias is represented by the [imbal](#page-40-0) class. The power loss due to imbalance can be assessed directly via the [setPower](#page-62-0) class

#### See Also

Representation of randomization procedures: [randPar](#page-54-0)

Generation of randomization sequences: [genSeq](#page-26-0)

Assessment of randomization sequences: [assess](#page-5-0)

Comparison of randomization sequences: [compare](#page-13-0)

Other issues: [chronBias](#page-10-0), [combineBias\(](#page-12-0)), [corGuess](#page-14-0), [imbal](#page-40-0), [selBias](#page-60-0), [setPower\(](#page-62-0))

<span id="page-42-0"></span>

Function returning the total sample size slot of an S4 object

## Usage

K(obj)

# Arguments

obj object of class randPar

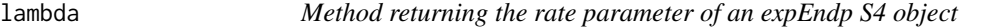

# Description

Method returning the rate parameter of an expEndp S4 object

# Usage

lambda(obj)

# Arguments

obj object of class expEndp

method *Function returning the method of an S4 object*

# Description

Function returning the method of an S4 object

## Usage

method(obj)

# Arguments

obj object inheriting from randPar

<span id="page-43-1"></span><span id="page-43-0"></span>

Represents the Maximal Procedure.

# Usage

 $mpPar(N, mti, ratio = c(1, 1), groups = LETTERS[1:2])$ 

# Arguments

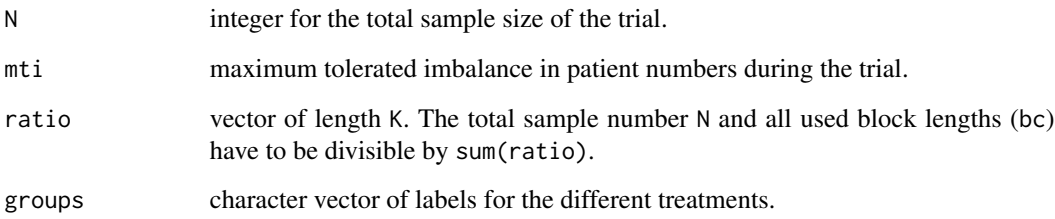

# Details

Fix the total sample size N and the mti. Afterwards, the patients are assigned to each treatment arm according to the ratio. All randomization sequences are equiprobable.

#### Value

S4 object of the class mpPar.

#### References

V.W. Berger, A. Ivanova and M.D. Knoll (2003) Minimizing predictability while retaining balance through the use of less restrictive randomization procedures. *Statistics in Medicine*, 19, 3017-28.

## See Also

Other randomization procedures: [abcdPar](#page-4-0), [bbcdPar](#page-6-0), [bsdPar](#page-8-0), [chenPar](#page-9-0), [crPar](#page-16-0), [createParam\(](#page-15-0)), [ebcPar](#page-19-0), [gbcdPar](#page-23-0), [hadaPar](#page-39-0), [pbrPar](#page-48-0), [rarPar](#page-55-0), [rpbrPar](#page-57-0), [rtbdPar](#page-58-0), [tbdPar](#page-65-0), [udPar](#page-67-0)

<span id="page-44-0"></span>

Function returning the MTI slot of an S4 object

# Usage

mti(obj)

# Arguments

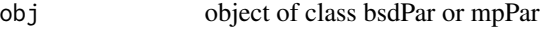

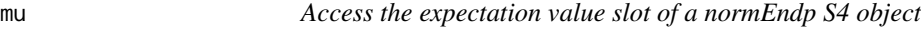

# Description

Access the expectation value slot of a normEndp S4 object

## Usage

mu(obj)

# Arguments

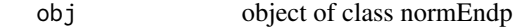

N *Function returning the sample size slot of an S4 object*

# Description

Function returning the sample size slot of an S4 object

# Usage

N(obj)

# Arguments

obj object inheriting from randPar

<span id="page-45-1"></span><span id="page-45-0"></span>

Represents normally distributed endpoints in clinical trials.

#### Usage

normEndp(mu, sigma)

# Arguments

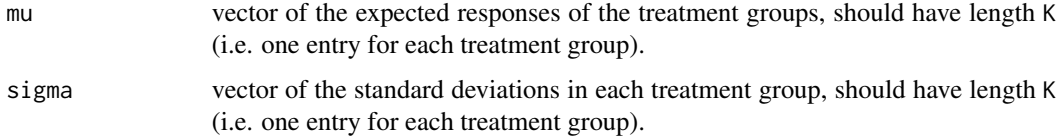

# Details

The normEnd function is a constructor function for an S4 object of the class normEnd representing a normally distributed endpoint in a clinical trial. In conjunction with the assess function, normal endpoints admit the calculation of the exact type-I-error probability and power.

#### See Also

Compute exact or simulated type-I-error: [assess](#page-5-0).

Other endpoint types: [expEndp](#page-22-0), [survEndp](#page-64-0)

#### Examples

# set the parameters of two normally distributed endpoints endp  $\leq$  normEndp(mu = c(1, 2), sigma = c(1, 1))

overview *Overview over the parameters used in the* randomizeR *package*

# Description

This list of parameters yields a comprehensive overview of the parameters used in the randomizeR package.

#### <span id="page-46-0"></span>overview 47

# Arguments

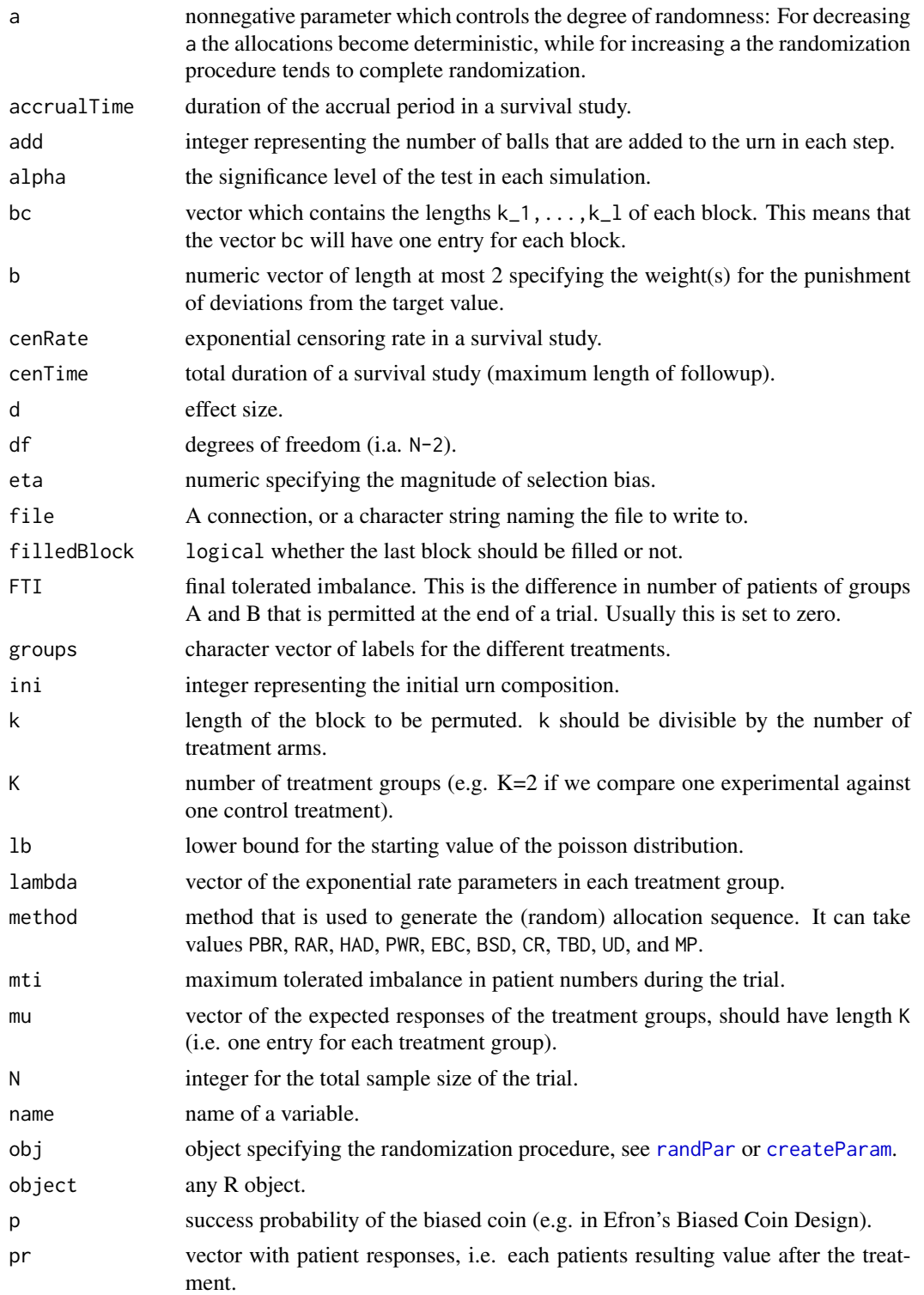

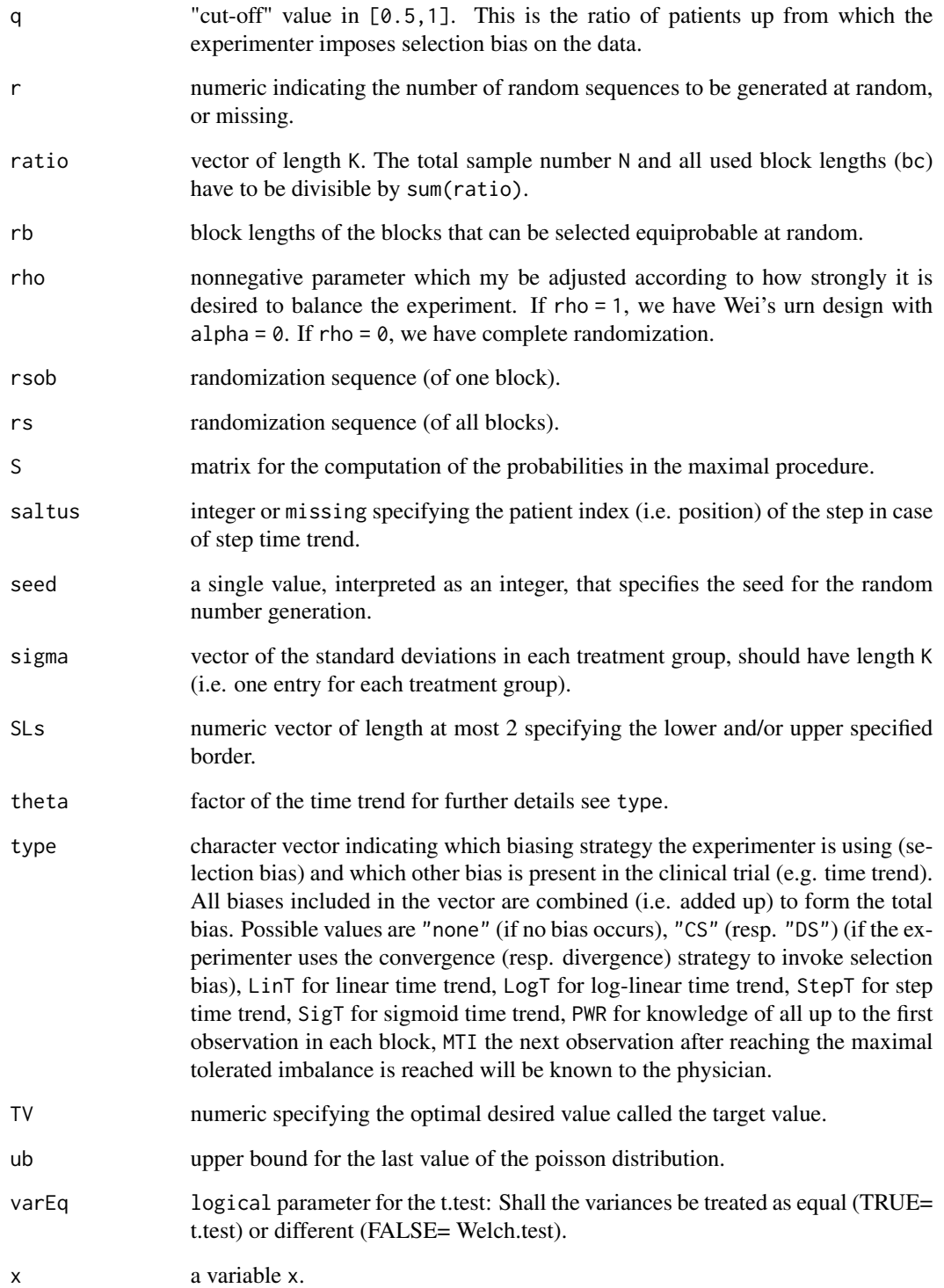

<span id="page-48-1"></span><span id="page-48-0"></span>

Represents the randomization procedure Permuted Block Randomization.

## Usage

 $phPar(bc, K = 2, ratio = rep(1, K), groups = LETTERS[1:K])$ 

## Arguments

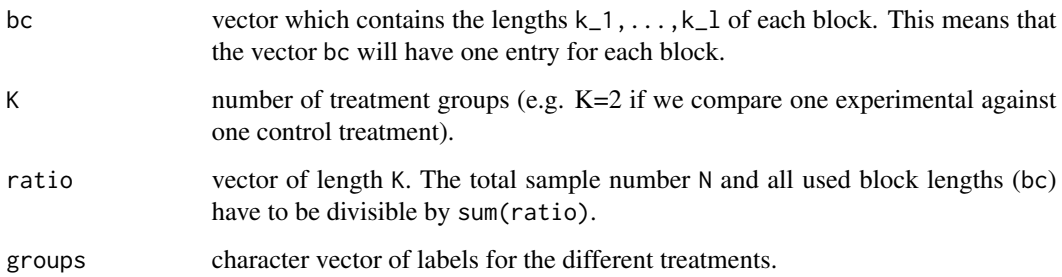

## Details

Fix the block constellation bc, the number of treatment groups K, and the vector of the ratio. Afterwards, in each block the patients are assigned according to the ratio to the corresponding treatment groups. All generated randomization sequences are equiprobable.

#### Value

S4 object of the class pbrPar.

#### References

W. F. Rosenberger and J. M. Lachin (2002) *Randomization in Clinical Trials*. Wiley.

#### See Also

Other randomization procedures: [abcdPar](#page-4-0), [bbcdPar](#page-6-0), [bsdPar](#page-8-0), [chenPar](#page-9-0), [crPar](#page-16-0), [createParam\(](#page-15-0)), [ebcPar](#page-19-0), [gbcdPar](#page-23-0), [hadaPar](#page-39-0), [mpPar](#page-43-0), [rarPar](#page-55-0), [rpbrPar](#page-57-0), [rtbdPar](#page-58-0), [tbdPar](#page-65-0), [udPar](#page-67-0)

Generic plotting of comparison objects

## Usage

```
plot(x, y, ...)
## S4 method for signature 'comparison,character'
plot(x, y)
## S4 method for signature 'comparison,missing'
plot(x, y)
```
# Arguments

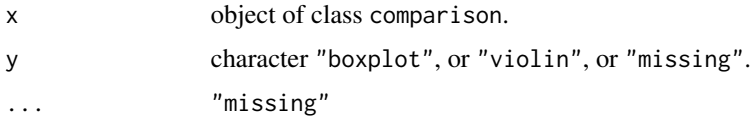

## Details

Creates a box- or violinplot of an object x of the class comparison.

## Value

A plot created with the additional package ggplot2.

# See Also

[compare](#page-13-0) for creating S4 objects of the class comparison

```
# compare Random Allocation Rule and Big Stick for N = 4 with respect to
# correct guesses
RAR <- getAllSeq(rarPar(4))
BSD <- getAllSeq(bsdPar(4, mti = 2))
corGuess <- corGuess("CS")
comp <- compare(corGuess, RAR, BSD)
plot(comp)
```
<span id="page-49-0"></span>

<span id="page-50-1"></span><span id="page-50-0"></span>plotDes *desScore plotting*

# Description

Plot of an desScore object.

## Usage

```
plotDes(desScore, labels, colAv = "red", quantiles = FALSE)
```
# Arguments

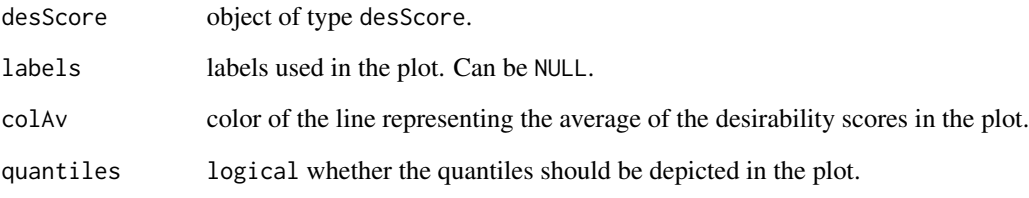

# See Also

Other desirability topics: [derFunc](#page-17-0), [evaluate\(](#page-20-0)), [getDesScores\(](#page-34-0)), [plotEv\(](#page-51-0)), [probUnDes\(](#page-52-0))

```
# compute the desirability scores of the full set of PBR(4)
sequences <- getAllSeq(rarPar(4))
issue1 <- corGuess("CS")
issue2 <- chronBias("linT", 1/4, "exact")
endp <- normEndp(mu = c(\emptyset, \emptyset), sigma = c(1,1))
A \leq - assess(sequences, issue1, issue2, endp = endp)
d1 <- derFunc(0.5, 0.75, 1)
d2 <- derFunc(0.05, 0.1, 1)
D <- getDesScores(A, d1, d2)
summary(D)
plotDes(D)
plotDes(D, quantiles = TRUE)
```
<span id="page-51-1"></span><span id="page-51-0"></span>

Plot of an evaluation object.

#### Usage

plotEv(evaluation, labels, cols)

## Arguments

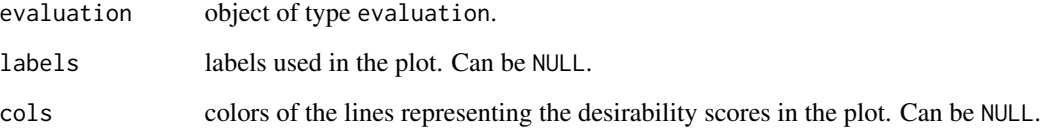

## See Also

Other desirability topics: [derFunc](#page-17-0), [evaluate\(](#page-20-0)), [getDesScores\(](#page-34-0)), [plotDes\(](#page-50-0)), [probUnDes\(](#page-52-0))

```
# compare Random Allocation Rule to Big Stick Design with respect to different issues
# and their corresponding desirability functions
issue1 <- corGuess("CS")
issue2 \le - chronBias(type = "linT", theta = 1/4, method = "exact")
RAR <- getAllSeq(rarPar(4))
BSD <- getAllSeq(bsdPar(4, mti = 2))
A1 \leq assess(RAR, issue1, issue2, endp = normEndp(c(0,0), c(1,1)))
A2 \leq assess(BSD, issue1, issue2, endp = normEndp(c(0,0), c(1,1)))
d1 <- derFunc(TV = 0.5, 0.75, 2)
d2 <- derFunc(0.05, c(0, 0.1), c(1, 1))
DesScore <- getDesScores(A1, d1, d2, weights = c(5/6, 1/6))
DesScore2 <- getDesScores(A2, d1, d2, weights = c(5/6, 1/6))
E <- evaluate(DesScore, DesScore2)
plotEv(E)
```
<span id="page-52-1"></span>

Plot all randomization sequences of a randSeq object

# Usage

```
plotSeq(sequences, plotAllSeq = FALSE, emph = NA, rs = NA)
```
## Arguments

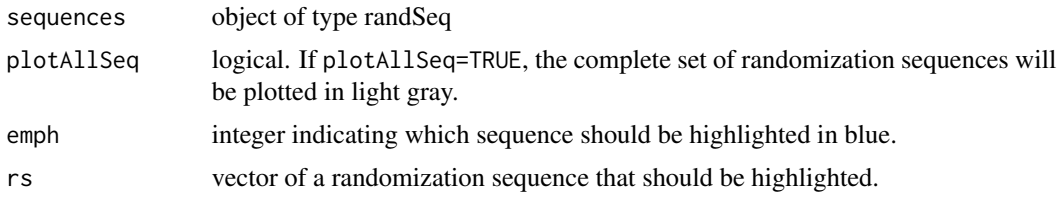

<span id="page-52-0"></span>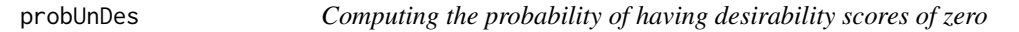

# Description

Computing the probability of having desirability scores of zero for each desirability function applied to an issue.

## Usage

probUnDes(desScore)

## S4 method for signature 'desScores' probUnDes(desScore)

## Arguments

desScore an object of the class desScores, i.e. an object resulting from applying the function [getDesScores](#page-34-0)

# Details

The function probUnDes expects an object that results from the [getDesScores](#page-34-0) function. For each issue it computes the probability that it achieves an undesirable score, i.e. a desirability score of 0. In doing so, it weights the zero desirability scores with the probability that the sequence occurs.

<span id="page-53-0"></span>S4 object of class probUnDesirable computing the probability of getting undesirable scores, i.e. desirability scores of 0.

## See Also

Representation of randomization procedures: [randPar](#page-54-0)

Generation of randomization sequences: [genSeq](#page-26-0)

[issues](#page-41-1) for the desirability of randomization sequences

Other desirability topics: [derFunc](#page-17-0), [evaluate\(](#page-20-0)), [getDesScores\(](#page-34-0)), [plotDes\(](#page-50-0)), [plotEv\(](#page-51-0))

## Examples

```
# compare Random Allocation Rule to Big Stick Design with respect to different issues
# and their corresponding desirability functions
RAR <- getAllSeq(rarPar(4))
issue1 <- corGuess("CS")
issue2 <- corGuess("DS")
A1 <- assess(RAR, issue1, issue2)
d1 <- derFunc(TV = 0.1, 0.7, 2)
d2 \le - \text{derFunc}(0.5, c(0.3, 0.8), c(1, 1))DesScore <- getDesScores(A1, d1, d2, weights = c(5/6, 1/6))
probUnDes(DesScore)
```
randBlocks *Function returning the block slot of an S4 object*

# Description

Function returning the block slot of an S4 object

#### Usage

randBlocks(obj)

#### Arguments

obj object of class pbrPAr

<span id="page-54-1"></span><span id="page-54-0"></span>

Randomization procedures in randomizeR are represented by objects that inherit from randPar. The representation can then be used in order to generate randomization sequences. In order generate a representation of a randomization procedure, call [createParam](#page-15-0) or one of the following functions.

## Supported randomization procedures

- Complete Randomization ([crPar](#page-16-0))
- Random Allocation Rule ([rarPar](#page-55-0))
- Permuted Block Randomization ([pbrPar](#page-48-0))
- Permuted Block Randomization with random block length ([rpbrPar](#page-57-0))
- Truncated Binomial Design ([tbdPar](#page-65-0))
- Truncated Binomial Design with random block length ([rtbdPar](#page-58-0))
- Efron's Biased Coin Design ([ebcPar](#page-19-0))
- Big Stick Design ([bsdPar](#page-8-0))
- Maximal Procedure ([mpPar](#page-43-0))
- Wei's Urn Design ([udPar](#page-67-0))
- Chen's Design ([chenPar](#page-9-0))
- Generalized Biased Coin Design ([gbcdPar](#page-23-0))
- Accelerated Biased Coin Design ([abcdPar](#page-4-0))
- Bayesian Biased Coin Design ([bbcdPar](#page-6-0))
- Hadamard Randomization ([hadaPar](#page-39-0))

## See Also

Generate randomization sequences [genSeq](#page-26-0). Calculate the the complete set of randomization sequences of a randomization procedure. [getAllSeq](#page-24-0).

<span id="page-55-1"></span>

This set of classes provides functionality of storing randomization sequences of different randomization procedures along with the parameters representing the design.

## Slots

N total number of patients included in the trial

M matrix containing randomization sequences of length N in its rows.

K number of treatment groups

groups character string of length K defining the names of the treatment groups

<span id="page-55-0"></span>rarPar *Representing Random Allocation Rule*

#### Description

Represents the randomization procedure Random Allocation Rule.

## Usage

rarPar(N,  $K = 2$ , ratio = rep(1, K), groups = LETTERS[1:K])

## Arguments

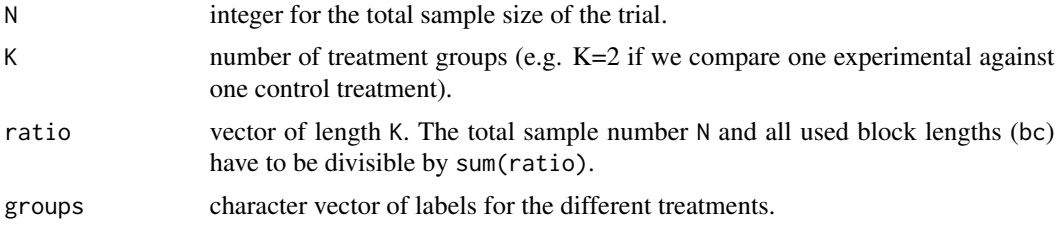

## Details

Fix a total sample size N the number of treatment groups K, and the vector of the ratio. Afterwards, all patients are assigned according to the ratio to the corresponding treatment groups. All randomization sequences are equiprobable.

## Value

S4 object of the class rarPar.

#### <span id="page-56-0"></span>ratio 57

# References

W. F. Rosenberger and J. M. Lachin (2002) *Randomization in Clinical Trials*. Wiley.

## See Also

Other randomization procedures: [abcdPar](#page-4-0), [bbcdPar](#page-6-0), [bsdPar](#page-8-0), [chenPar](#page-9-0), [crPar](#page-16-0), [createParam\(](#page-15-0)), [ebcPar](#page-19-0), [gbcdPar](#page-23-0), [hadaPar](#page-39-0), [mpPar](#page-43-0), [pbrPar](#page-48-0), [rpbrPar](#page-57-0), [rtbdPar](#page-58-0), [tbdPar](#page-65-0), [udPar](#page-67-0)

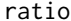

Function returning the allocation ratio slot of an S4 object

# Description

Function returning the allocation ratio slot of an S4 object

## Usage

ratio(obj)

# Arguments

obj object of class randPar

rho *Function returning the adjusting parameter rho slot of an S4 object*

# Description

Function returning the adjusting parameter rho slot of an S4 object

## Usage

rho(obj)

## Arguments

obj object of class randPar

<span id="page-57-1"></span><span id="page-57-0"></span>

Represents the randomization procedure Randomized Permuted Block Randomization.

## Usage

```
rpbrPar(
 N,
  rb,
 K = 2,ratio = rep(1, K),
 groups = LETTERS[1:K],
  filledBlock = FALSE
)
```
# Arguments

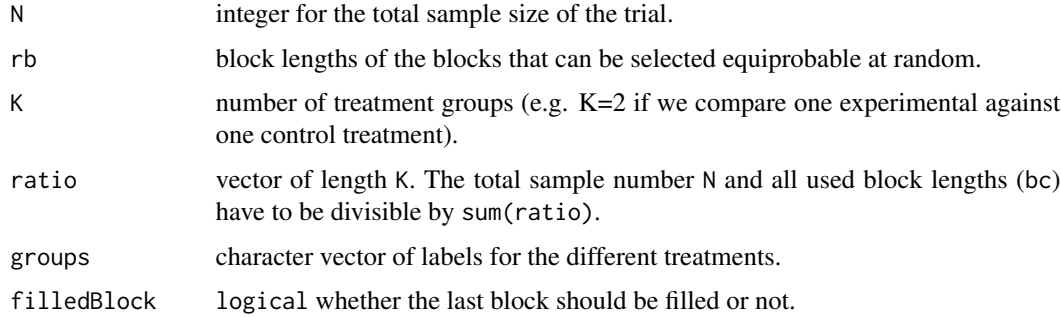

# Details

Fix the possible random block lengths rb, the number of treatment groups K, the sample size N and the vector of the ratio. Afterwards, one block length is randomly selected of the random block lengths. The patients are assigned according to the ratio to the corresponding treatment groups. This procedure is repeated until N patients are assigned. Within each block all possible randomization sequences are equiprobable.

# Value

S4 object of the class rpbrPar.

#### References

W. F. Rosenberger and J. M. Lachin (2002) *Randomization in Clinical Trials*. Wiley.

#### <span id="page-58-1"></span>rtbdPar 59

# See Also

Other randomization procedures: [abcdPar](#page-4-0), [bbcdPar](#page-6-0), [bsdPar](#page-8-0), [chenPar](#page-9-0), [crPar](#page-16-0), [createParam\(](#page-15-0)), [ebcPar](#page-19-0), [gbcdPar](#page-23-0), [hadaPar](#page-39-0), [mpPar](#page-43-0), [pbrPar](#page-48-0), [rarPar](#page-55-0), [rtbdPar](#page-58-0), [tbdPar](#page-65-0), [udPar](#page-67-0)

<span id="page-58-0"></span>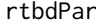

 $Representing Randomized Truncated Binomial Design$ 

# Description

Represents the randomization procedure Randomized Truncated Binomial Design.

## Usage

rtbdPar(N, rb = N, groups = LETTERS[1:2], filledBlock = FALSE)

#### Arguments

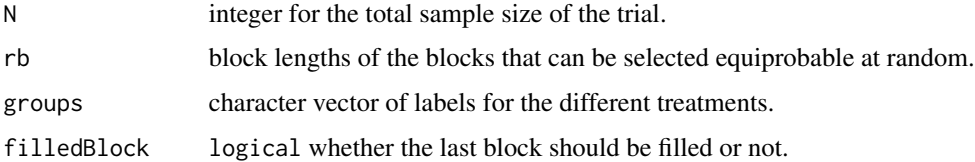

## Details

Fix the possible random block lengths rb and the sample size of the trial N. Afterwards, one block length is randomly selected of the random block lengths. In this block a fair coin is tossed for the patient assignments until half of the patients have been assigned to one of the treatment arms. Afterwards, the block is filled with the other treatment. This procedure is repeated until N patients are assigned.

## Value

S4 object of the class rtbdPar.

#### References

W. F. Rosenberger and J. M. Lachin (2002) *Randomization in Clinical Trials*. Wiley.

#### See Also

Other randomization procedures: [abcdPar](#page-4-0), [bbcdPar](#page-6-0), [bsdPar](#page-8-0), [chenPar](#page-9-0), [crPar](#page-16-0), [createParam\(](#page-15-0)), [ebcPar](#page-19-0), [gbcdPar](#page-23-0), [hadaPar](#page-39-0), [mpPar](#page-43-0), [pbrPar](#page-48-0), [rarPar](#page-55-0), [rpbrPar](#page-57-0), [tbdPar](#page-65-0), [udPar](#page-67-0)

<span id="page-59-2"></span><span id="page-59-1"></span>

Saves the full information of an assess object in a .csv data sheet.

## Usage

saveAssess(obj, file = "assessObject.csv")

## Arguments

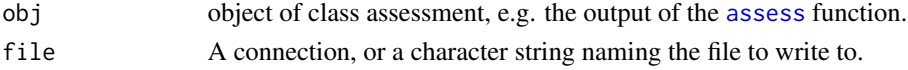

# Value

Creates a .csv data in the home folder.

## See Also

Other saving functions: [saveRand\(](#page-59-0))

<span id="page-59-0"></span>saveRand *Saving a randomization lists*

# Description

Saves the parameters of a randSeq object in a .csv data sheet.

## Usage

saveRand(obj, file = "randList.csv")

# Arguments

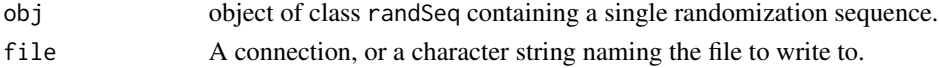

## Value

Creates a .csv data in the home folder and saves the randomization list as a column vector.

## See Also

Other saving functions: [saveAssess\(](#page-59-1))

<span id="page-60-1"></span>Returns the seed that was either generated at random or user specified. The seed can be specified for any random operation e.g. genSeq.

### Usage

seed(obj)

## Arguments

obj object specifying the randomization procedure, see [randPar](#page-54-0) or [createParam](#page-15-0).

#### <span id="page-60-0"></span>selBias *Representing selection bias*

#### Description

Represents the issue of selection bias in a clinical trial.

#### Usage

```
selBias(type, eta, method, alpha = 0.05)
```
#### Arguments

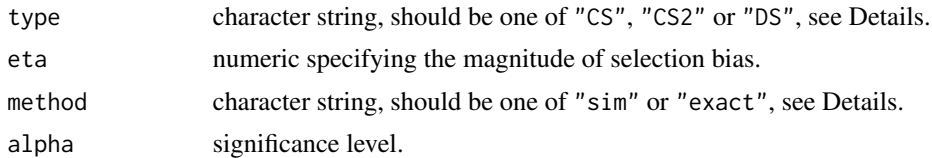

#### Details

Selection bias can be an issue in the design of a clinical trial. The selBias function is a constructor function for an S4 object of the class selBias representing the issue of third order selection bias in a clinical trial. It supports two possible modes, method="sim" and method="exact". This representation is particularly useful in interaction with the [assess](#page-5-0) function.

method="sim" Represents the simulated type-I-error rate given the level alpha, the selection effect eta and the biasing strategy type. When calling assess for a selBias object with method="sim", one test decision is computed for each sequence of randSeq. The type-I-error rate (power) is the proportion of falsely (correctly) rejected null hypotheses.

<span id="page-61-0"></span>method="exact" Represents the exact type-I-error probability given the level alpha, the selection effect eta and the biasing strategy type. When calling assess for a selBias object with method="exact", the *p*-value of each randomization sequence is computed. For normal endpoints and two treatment groups these p-values are exact values which can be calculated from the sum of the corresponding quantiles of the doubly noncentral t-distribution. For more than two treatment groups, exact p-values are computed using a doubly noncentral F distribution. For exponential endpoints the p-values are obtained using an approximation formula.

It also supports three types of selection bias:

- type="DS" Refers to the divergence strategy according to Blackwell and Hodges (1957). Under this guessing strategy, the investigator guesses that the upcoming treatment is the one that has so far been allocated *more* frequently.
- type="CS" Refers to the convergence strategy according to Blackwell and Hodges (1957). Under this guessing strategy, the investigator guesses that the upcoming treatment is the one that has so far been allocated *less* frequently. In multi-arm trials, type="CS" refers to the first generalization of the convergence strategy according to Uschner et al (2018). The investigator guesses the treatment that had been allocated less frequently whenever all the treatments of the opposite group are larger than the smallest of the present group.
- type="CS2" In trials with two treatment arms, type="CS2" is equivalent to type="CS". In multiarm trials, type="CS2" refers to the second generalization of convergence strategy according to Uschner et al (2018). The investigator guesses the treatment that had been allocated less frequently whenever all the treatments of the opposite group are larger than the smallest of the present group.

#### Value

S4 object of class selBias, a formal representation of the issue of selection bias in a clinical trial.

#### **References**

D. Blackwell and J.L. Hodges Jr. (1957) Design for the control of selection bias. *Annals of Mathematical Statistics*, 25, 449-60.

M. Proschan (1994) Influence of selection bias on the type-I-error rate under random permuted block designs. *Statistica Sinica*, 4, 219-31.

D. Uschner, R.-D. Hilgers, N. Heussen (2018) The impact of selection bias in randomized multi-arm parallel group clinical trials *PLOS ONE*, 13(1), 1-18.

#### See Also

Compute exact or simulated rejection probability: [assess](#page-5-0).

Other issues: [chronBias](#page-10-0), [combineBias\(](#page-12-0)), [corGuess](#page-14-0), [imbal](#page-40-0), [issue](#page-41-0), [setPower\(](#page-62-0))

```
# create a selection bias of the convergency strategy type with eta = 0.25 for which
# the exact rejection probabilities are calculated
sbias <- selBias("CS", 0.25, "exact")
```
<span id="page-62-1"></span><span id="page-62-0"></span>

Represents the expected power of the individual randomization sequences.

#### Usage

 $setPower(d, method, alpha = 0.05)$ 

## Arguments

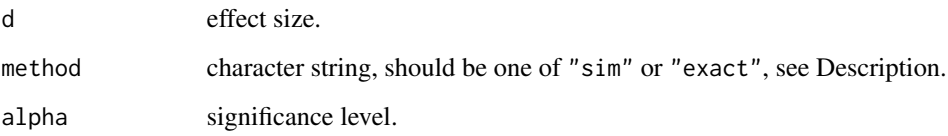

## Details

The attained power of an individual randomization sequence can be an issue in the design of a clinical trial. The power of a randomization sequence is computed depending on the effect size d and the difference in group sizes.

If method="sim", the object represents the simulated power of an individual randomization sequence. When calling assess for a power object with method="sim", one test decision is computed for each randomization sequence of randSeq. The power is the proportion of falsely (correctly) rejected null hypotheses.

If method="exact", the object represents the exact power of an individual randomization sequence. When calling assess for a power object with method="exact", the exact *p*-value of each randomization sequence is computed. So far, this is only supported for normal endpoints. Then the power is the sum of the corresponding quantiles of the noncentral t-distribution.

#### Value

S4 object of class power, a formal representation of the issue of power in a clinical trial.

#### See Also

Other issues: [chronBias](#page-10-0), [combineBias\(](#page-12-0)), [corGuess](#page-14-0), [imbal](#page-40-0), [issue](#page-41-0), [selBias](#page-60-0)

<span id="page-63-0"></span>

Function returning the standard deviation slot of a normEndp S4 object

## Usage

sigma(obj)

## Arguments

obj object of class normEndp

summary *Summary of assessments of a randomization procedure*

# Description

Summary of assessments of a randomization procedure

Summary of desirability scores of a randomization procedure

## Usage

summary(object, ...) ## S4 method for signature 'assessment' summary(object)

summary(object, ...)

## S4 method for signature 'desScores' summary(object)

## Arguments

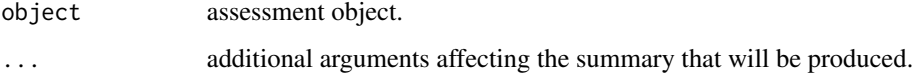

#### <span id="page-64-1"></span>survEndp $\qquad \qquad \qquad 65$

## Details

For each issue the assessment of the sequences is summarized to permit a design-based assessment of the randomization procedure. This approach uses the sequence-wise values of the assessment and the probabilities in order to give an overall summary.

For each issue the desirability score of the sequences is summarized to permit a design-based desirability score of the randomization procedure. This approach uses the sequence-wise values of the desirability and the probabilities in order to give an overall summary.

#### Value

Data frame with a summary of the assessment object.

Data frame with a summary of the desirability scores object.

## Examples

```
# assess the full set of PBR(4)
seq <- getAllSeq(pbrPar(4))
issue <- corGuess("CS")
A <- assess(seq, issue)
summary(A)
# compute the desirability scores of the full set of PBR(4)
seq <- getAllSeq(pbrPar(4))
issue1 <- corGuess("CS")
issue2 <- corGuess("DS")
A <- assess(seq, issue1, issue2)
d1 <- derFunc(0.5, c(0.1, 0.8), c(1, 1))
d2 <- derFunc(0.1, 0.7, 2)
D \leq - getDesScores(A, d1, d2, weights = c(5/6, 1/6))
summary(D)
```
<span id="page-64-0"></span>survEndp *Representation of survival endpoints*

#### Description

Represents survival endpoints in clinical trials.

#### Usage

```
survEndp(cenRate, accrualTime, cenTime)
```
## Arguments

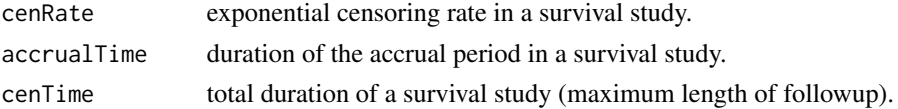

# <span id="page-65-1"></span>Details

The survEnd function is a constructor function for an S4 object of the class survEnd representing a survival endpoint in a clinical trial.

## See Also

Other endpoint types: [expEndp](#page-22-0), [normEndp](#page-45-0)

<span id="page-65-0"></span>tbdPar *Representing Truncated Binomal Design*

## Description

Represents the Truncated Binomial Design.

# Usage

 $tbdPar(bc = N, groups = LETTERS[1:2])$ 

# Arguments

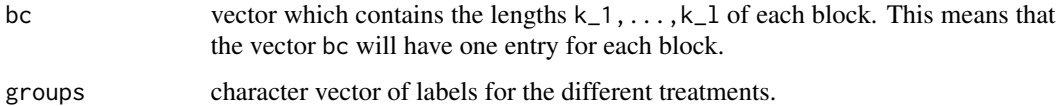

# Details

A fair coin is tossed until half of the patients have been assigned to one of the treatment arms. Afterwards, the randomization list is filled with the other treatment.

#### Value

S4 object of the class tbdPar.

#### References

W. F. Rosenberger and J. M. Lachin (2002) *Randomization in Clinical Trials*. Wiley.

## See Also

Other randomization procedures: [abcdPar](#page-4-0), [bbcdPar](#page-6-0), [bsdPar](#page-8-0), [chenPar](#page-9-0), [crPar](#page-16-0), [createParam\(](#page-15-0)), [ebcPar](#page-19-0), [gbcdPar](#page-23-0), [hadaPar](#page-39-0), [mpPar](#page-43-0), [pbrPar](#page-48-0), [rarPar](#page-55-0), [rpbrPar](#page-57-0), [rtbdPar](#page-58-0), [udPar](#page-67-0)

<span id="page-66-0"></span>

Function returning the target value slot of an S4 object

# Usage

TV(obj)

# Arguments

obj object inheriting from derFunc

type *Get type of an object*

# Description

Accesses the type slot of an S4 object

# Usage

type(obj)

# Arguments

obj a bias object (i.e. S4 object inheriting from bias)

# Value

Character string specifying the type of bias obj represents, e.g. "linT" in case of chronological bias.

<span id="page-67-1"></span><span id="page-67-0"></span>Represents Wei's Urn Design.

## Usage

udPar(N, ini, add, groups = LETTERS[1:2])

# Arguments

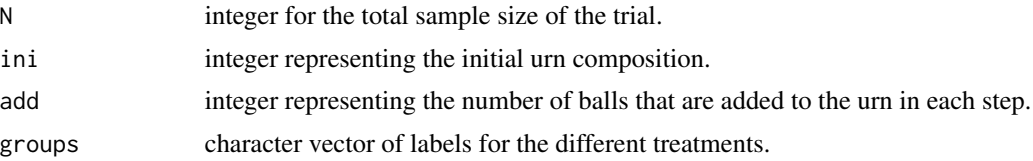

## Details

An urn is filled with a number of ini balls of both of the treatments. Afterwards, a ball is drawn randomly from the urn. Finally, add balls are added to the urn from the opposite treatment. This procedure is repeated until N patients are assigned.

# Value

S4 object of the class udPar.

# References

L.J. Wei (1977) A Class of Designs for Sequential Clinical Trials. *Journal of the American Statistical Association*, 72, 382-6.

## See Also

Other randomization procedures: [abcdPar](#page-4-0), [bbcdPar](#page-6-0), [bsdPar](#page-8-0), [chenPar](#page-9-0), [crPar](#page-16-0), [createParam\(](#page-15-0)), [ebcPar](#page-19-0), [gbcdPar](#page-23-0), [hadaPar](#page-39-0), [mpPar](#page-43-0), [pbrPar](#page-48-0), [rarPar](#page-55-0), [rpbrPar](#page-57-0), [rtbdPar](#page-58-0), [tbdPar](#page-65-0)

# Index

a, [4](#page-3-0) abcdPar, [5,](#page-4-1) *[8](#page-7-0)[–10](#page-9-1)*, *[17,](#page-16-1) [18](#page-17-1)*, *[21](#page-20-1)*, *[24](#page-23-1)*, *[41](#page-40-1)*, *[44](#page-43-1)*, *[49](#page-48-1)*, *[55](#page-54-1)*, *[57](#page-56-0)*, *[59](#page-58-1)*, *[66](#page-65-1)*, *[68](#page-67-1)* assess, *[4](#page-3-0)*, [6,](#page-5-1) *[23](#page-22-1)*, *[36](#page-35-0)*, *[42](#page-41-2)*, *[46](#page-45-1)*, *[60–](#page-59-2)[62](#page-61-0)* assess,randSeq,endpoint-method *(*assess*)*, [6](#page-5-1) assess,randSeq,missing-method *(*assess*)*, [6](#page-5-1) bbcdPar, *[5](#page-4-1)*, [7,](#page-6-1) *[9,](#page-8-1) [10](#page-9-1)*, *[17,](#page-16-1) [18](#page-17-1)*, *[21](#page-20-1)*, *[24](#page-23-1)*, *[41](#page-40-1)*, *[44](#page-43-1)*, *[49](#page-48-1)*, *[55](#page-54-1)*, *[57](#page-56-0)*, *[59](#page-58-1)*, *[66](#page-65-1)*, *[68](#page-67-1)* blocks, [8](#page-7-0) bsdPar, *[5](#page-4-1)*, *[8](#page-7-0)*, [9,](#page-8-1) *[10](#page-9-1)*, *[17,](#page-16-1) [18](#page-17-1)*, *[21](#page-20-1)*, *[24](#page-23-1)*, *[41](#page-40-1)*, *[44](#page-43-1)*, *[49](#page-48-1)*, *[55](#page-54-1)*, *[57](#page-56-0)*, *[59](#page-58-1)*, *[66](#page-65-1)*, *[68](#page-67-1)* calcProb *(*getProbabilities*)*, [38](#page-37-0) calculateProbabilities *(*getProbabilities*)*, [38](#page-37-0) chenPar, *[5](#page-4-1)*, *[8,](#page-7-0) [9](#page-8-1)*, [10,](#page-9-1) *[17,](#page-16-1) [18](#page-17-1)*, *[21](#page-20-1)*, *[24](#page-23-1)*, *[41](#page-40-1)*, *[44](#page-43-1)*, *[49](#page-48-1)*, *[55](#page-54-1)*, *[57](#page-56-0)*, *[59](#page-58-1)*, *[66](#page-65-1)*, *[68](#page-67-1)* chronBias, [11,](#page-10-1) *[13](#page-12-1)*, *[16](#page-15-1)*, *[38](#page-37-0)*, *[42](#page-41-2)*, *[62,](#page-61-0) [63](#page-62-1)* coin, [12](#page-11-0) combineBias, *[12](#page-11-0)*, [13,](#page-12-1) *[16](#page-15-1)*, *[42](#page-41-2)*, *[62,](#page-61-0) [63](#page-62-1)* compare, *[4](#page-3-0)*, [14,](#page-13-1) *[42](#page-41-2)*, *[50](#page-49-0)* compare,issue,endpoint-method *(*compare*)*, [14](#page-13-1) compare,issue,missing-method *(*compare*)*, [14](#page-13-1) corGuess, *[12,](#page-11-0) [13](#page-12-1)*, [15,](#page-14-1) *[42](#page-41-2)*, *[62,](#page-61-0) [63](#page-62-1)* createParam, *[5](#page-4-1)*, *[8](#page-7-0)[–10](#page-9-1)*, [16,](#page-15-1) *[18](#page-17-1)*, *[21](#page-20-1)*, *[24](#page-23-1)*, *[26](#page-25-0)*, *[31](#page-30-0)*, *[40,](#page-39-1) [41](#page-40-1)*, *[44](#page-43-1)*, *[47](#page-46-0)*, *[49](#page-48-1)*, *[55](#page-54-1)*, *[57](#page-56-0)*, *[59](#page-58-1)*, *[61](#page-60-1)*, *[66](#page-65-1)*, *[68](#page-67-1)* createSeq, [17](#page-16-1) crPar, *[5](#page-4-1)*, *[8](#page-7-0)[–10](#page-9-1)*, *[17](#page-16-1)*, [17,](#page-16-1) *[21](#page-20-1)*, *[24](#page-23-1)*, *[41](#page-40-1)*, *[44](#page-43-1)*, *[49](#page-48-1)*, *[55](#page-54-1)*, *[57](#page-56-0)*, *[59](#page-58-1)*, *[66](#page-65-1)*, *[68](#page-67-1)* derFunc, [18,](#page-17-1) *[19](#page-18-0)*, *[22](#page-21-0)*, *[35,](#page-34-1) [36](#page-35-0)*, *[51,](#page-50-1) [52](#page-51-1)*, *[54](#page-53-0)* desirability, [19](#page-18-0) ebcPar, *[5](#page-4-1)*, *[8](#page-7-0)[–10](#page-9-1)*, *[17,](#page-16-1) [18](#page-17-1)*, [20,](#page-19-1) *[24](#page-23-1)*, *[41](#page-40-1)*, *[44](#page-43-1)*, *[49](#page-48-1)*, *[55](#page-54-1)*, *[57](#page-56-0)*, *[59](#page-58-1)*, *[66](#page-65-1)*, *[68](#page-67-1)*

evaluate, *[19](#page-18-0)*, [21,](#page-20-1) *[36](#page-35-0)*, *[51,](#page-50-1) [52](#page-51-1)*, *[54](#page-53-0)* evaluate,character-method *(*evaluate*)*, [21](#page-20-1) evaluate,missing-method *(*evaluate*)*, [21](#page-20-1) expEndp, [23,](#page-22-1) *[46](#page-45-1)*, *[66](#page-65-1)*

gbcdPar, *[5](#page-4-1)*, *[8](#page-7-0)[–10](#page-9-1)*, *[17,](#page-16-1) [18](#page-17-1)*, *[21](#page-20-1)*, [24,](#page-23-1) *[41](#page-40-1)*, *[44](#page-43-1)*, *[49](#page-48-1)*, *[55](#page-54-1)*, *[57](#page-56-0)*, *[59](#page-58-1)*, *[66](#page-65-1)*, *[68](#page-67-1)* generateAllSequences, [25](#page-24-1) generateRandomSequences, [27](#page-26-1) genSeq, *[4](#page-3-0)*, *[6](#page-5-1)*, *[14](#page-13-1)*, *[22](#page-21-0)*, *[36](#page-35-0)*, *[42](#page-41-2)*, *[54,](#page-53-0) [55](#page-54-1)* genSeq *(*generateRandomSequences*)*, [27](#page-26-1) genSeq,abcdPar,missing,missing-method *(*generateRandomSequences*)*, [27](#page-26-1) genSeq,abcdPar,missing,numeric-method *(*generateRandomSequences*)*, [27](#page-26-1) genSeq,abcdPar,numeric,missing-method *(*generateRandomSequences*)*, [27](#page-26-1) genSeq,abcdPar,numeric,numeric-method *(*generateRandomSequences*)*, [27](#page-26-1) genSeq,bbcdPar,missing,missing-method *(*generateRandomSequences*)*, [27](#page-26-1) genSeq,bbcdPar,missing,numeric-method *(*generateRandomSequences*)*, [27](#page-26-1) genSeq,bbcdPar,numeric,missing-method *(*generateRandomSequences*)*, [27](#page-26-1) genSeq,bbcdPar,numeric,numeric-method *(*generateRandomSequences*)*, [27](#page-26-1) genSeq,bsdPar,missing,missing-method *(*generateRandomSequences*)*, [27](#page-26-1) genSeq,bsdPar,missing,numeric-method *(*generateRandomSequences*)*, [27](#page-26-1) genSeq,bsdPar,numeric,missing-method *(*generateRandomSequences*)*, [27](#page-26-1) genSeq,bsdPar,numeric,numeric-method *(*generateRandomSequences*)*, [27](#page-26-1) genSeq,chenPar,missing,missing-method *(*generateRandomSequences*)*, [27](#page-26-1) genSeq,chenPar,missing,numeric-method *(*generateRandomSequences*)*, [27](#page-26-1)

## 70 INDEX

genSeq,pbrPar,numeric,missing-method *(*generateRandomSequences*)*, [27](#page-26-1) genSeq,pbrPar,numeric,numeric-method *(*generateRandomSequences*)*, [27](#page-26-1) genSeq,rarPar,missing,missing-method *(*generateRandomSequences*)*, [27](#page-26-1) genSeq,rarPar,missing,numeric-method *(*generateRandomSequences*)*, [27](#page-26-1) genSeq,rarPar,numeric,missing-method *(*generateRandomSequences*)*, [27](#page-26-1) genSeq,rarPar,numeric,numeric-method *(*generateRandomSequences*)*, [27](#page-26-1) genSeq,rpbrPar,missing,missing-method *(*generateRandomSequences*)*, [27](#page-26-1) genSeq,rpbrPar,missing,numeric-method *(*generateRandomSequences*)*, [27](#page-26-1) genSeq,rpbrPar,numeric,missing-method *(*generateRandomSequences*)*, [27](#page-26-1) genSeq,rpbrPar,numeric,numeric-method *(*generateRandomSequences*)*, [27](#page-26-1) genSeq,rtbdPar,missing,missing-method *(*generateRandomSequences*)*, [27](#page-26-1) genSeq,rtbdPar,missing,numeric-method *(*generateRandomSequences*)*, [27](#page-26-1) genSeq,rtbdPar,numeric,missing-method *(*generateRandomSequences*)*, [27](#page-26-1) genSeq,rtbdPar,numeric,numeric-method *(*generateRandomSequences*)*, [27](#page-26-1) genSeq,tbdPar,missing,missing-method *(*generateRandomSequences*)*, [27](#page-26-1) genSeq,tbdPar,missing,numeric-method *(*generateRandomSequences*)*, [27](#page-26-1) genSeq,tbdPar,numeric,missing-method *(*generateRandomSequences*)*, [27](#page-26-1) genSeq,tbdPar,numeric,numeric-method *(*generateRandomSequences*)*, [27](#page-26-1) genSeq,udPar,missing,missing-method *(*generateRandomSequences*)*, [27](#page-26-1) genSeq,udPar,missing,numeric-method *(*generateRandomSequences*)*, [27](#page-26-1) genSeq,udPar,numeric,missing-method *(*generateRandomSequences*)*, [27](#page-26-1) genSeq,udPar,numeric,numeric-method *(*generateRandomSequences*)*, [27](#page-26-1) getAllSeq, *[6](#page-5-1)*, *[55](#page-54-1)* getAllSeq *(*generateAllSequences*)*, [25](#page-24-1) getAllSeq,abcdPar-method

*(*generateAllSequences*)*, [25](#page-24-1)

genSeq,chenPar,numeric,missing-method *(*generateRandomSequences*)*, [27](#page-26-1) genSeq,chenPar,numeric,numeric-method *(*generateRandomSequences*)*, [27](#page-26-1) genSeq,crPar,missing,missing-method *(*generateRandomSequences*)*, [27](#page-26-1) genSeq,crPar,missing,numeric-method *(*generateRandomSequences*)*, [27](#page-26-1) genSeq,crPar,numeric,missing-method *(*generateRandomSequences*)*, [27](#page-26-1) genSeq,crPar,numeric,numeric-method *(*generateRandomSequences*)*, [27](#page-26-1) genSeq,ebcPar,missing,missing-method *(*generateRandomSequences*)*, [27](#page-26-1) genSeq,ebcPar,missing,numeric-method *(*generateRandomSequences*)*, [27](#page-26-1) genSeq,ebcPar,numeric,missing-method *(*generateRandomSequences*)*, [27](#page-26-1) genSeq,ebcPar,numeric,numeric-method *(*generateRandomSequences*)*, [27](#page-26-1) genSeq,gbcdPar,missing,missing-method *(*generateRandomSequences*)*, [27](#page-26-1) genSeq,gbcdPar,missing,numeric-method *(*generateRandomSequences*)*, [27](#page-26-1) genSeq,gbcdPar,numeric,missing-method *(*generateRandomSequences*)*, [27](#page-26-1) genSeq,gbcdPar,numeric,numeric-method *(*generateRandomSequences*)*, [27](#page-26-1) genSeq,hadaPar,missing,missing-method *(*generateRandomSequences*)*, [27](#page-26-1) genSeq,hadaPar,missing,numeric-method *(*generateRandomSequences*)*, [27](#page-26-1) genSeq,hadaPar,numeric,missing-method *(*generateRandomSequences*)*, [27](#page-26-1) genSeq,hadaPar,numeric,numeric-method *(*generateRandomSequences*)*, [27](#page-26-1) genSeq,mpPar,missing,missing-method *(*generateRandomSequences*)*, [27](#page-26-1) genSeq,mpPar,missing,numeric-method *(*generateRandomSequences*)*, [27](#page-26-1) genSeq,mpPar,numeric,missing-method *(*generateRandomSequences*)*, [27](#page-26-1) genSeq,mpPar,numeric,numeric-method *(*generateRandomSequences*)*, [27](#page-26-1) genSeq,pbrPar,missing,missing-method *(*generateRandomSequences*)*, [27](#page-26-1) genSeq,pbrPar,missing,numeric-method *(*generateRandomSequences*)*, [27](#page-26-1)

#### $I<sub>N</sub>$  in  $I<sub>1</sub>$  is  $I<sub>2</sub>$  in  $I<sub>3</sub>$  in  $I<sub>4</sub>$  in  $I<sub>5</sub>$  in  $I<sub>6</sub>$  in  $I<sub>7</sub>$  in  $I<sub>8</sub>$  in  $I<sub>9</sub>$  in  $I<sub>9</sub>$  in  $I<sub>9</sub>$  in  $I<sub>9</sub>$  in  $I<sub>9</sub>$  in  $I<sub>9</sub>$  in  $I<sub>9</sub>$  i

getAllSeq,bbcdPar-method *(*generateAllSequences*)*, [25](#page-24-1) getAllSeq,bsdPar-method *(*generateAllSequences*)*, [25](#page-24-1) getAllSeq,chenPar-method *(*generateAllSequences*)*, [25](#page-24-1) getAllSeq,crPar-method *(*generateAllSequences*)*, [25](#page-24-1) getAllSeq,ebcPar-method *(*generateAllSequences*)*, [25](#page-24-1) getAllSeq,gbcdPar-method *(*generateAllSequences*)*, [25](#page-24-1) getAllSeq,hadaPar-method *(*generateAllSequences*)*, [25](#page-24-1) getAllSeq,mpPar-method *(*generateAllSequences*)*, [25](#page-24-1) getAllSeq,pbrPar-method *(*generateAllSequences*)*, [25](#page-24-1) getAllSeq,rarPar-method *(*generateAllSequences*)*, [25](#page-24-1) getAllSeq,tbdPar-method *(*generateAllSequences*)*, [25](#page-24-1) getAllSeq,udPar-method *(*generateAllSequences*)*, [25](#page-24-1) getCorGuesses, [32](#page-31-0) getDesFunc, [32](#page-31-0) getDesFunc,derringerLs-method *(*getDesFunc*)*, [32](#page-31-0) getDesFunc,derringerRs-method *(*getDesFunc*)*, [32](#page-31-0) getDesFunc,derringerTs-method *(*getDesFunc*)*, [32](#page-31-0) getDesign, [33](#page-32-0) getDesign,abcdPar-method *(*getDesign*)*, [33](#page-32-0) getDesign,abcdSeq-method *(*getDesign*)*, [33](#page-32-0) getDesign,bbcdPar-method *(*getDesign*)*, [33](#page-32-0) getDesign,bbcdSeq-method *(*getDesign*)*, [33](#page-32-0) getDesign,bsdPar-method *(*getDesign*)*, [33](#page-32-0) getDesign,bsdSeq-method *(*getDesign*)*, [33](#page-32-0) getDesign,chenPar-method *(*getDesign*)*, [33](#page-32-0) getDesign,chenSeq-method *(*getDesign*)*, [33](#page-32-0) getDesign,crPar-method *(*getDesign*)*, [33](#page-32-0) getDesign,crSeq-method *(*getDesign*)*, [33](#page-32-0) getDesign,ebcPar-method *(*getDesign*)*, [33](#page-32-0) getDesign,ebcSeq-method *(*getDesign*)*, [33](#page-32-0) getDesign,gbcdPar-method *(*getDesign*)*, [33](#page-32-0) getDesign,gbcdSeq-method *(*getDesign*)*, [33](#page-32-0) getDesign,hadaPar-method *(*getDesign*)*, [33](#page-32-0)

getDesign,hadaSeq-method *(*getDesign*)*, [33](#page-32-0) getDesign,mpPar-method *(*getDesign*)*, [33](#page-32-0) getDesign,mpSeq-method *(*getDesign*)*, [33](#page-32-0) getDesign,pbrPar-method *(*getDesign*)*, [33](#page-32-0) getDesign,pbrSeq-method *(*getDesign*)*, [33](#page-32-0) getDesign,rarPar-method *(*getDesign*)*, [33](#page-32-0) getDesign,rarSeq-method *(*getDesign*)*, [33](#page-32-0) getDesign,rpbrPar-method *(*getDesign*)*, [33](#page-32-0) getDesign,rRpbrSeq-method *(*getDesign*)*, [33](#page-32-0) getDesign,rRtbdSeq-method *(*getDesign*)*, [33](#page-32-0) getDesign,rtbdPar-method *(*getDesign*)*, [33](#page-32-0) getDesign,tbdPar-method *(*getDesign*)*, [33](#page-32-0) getDesign,tbdSeq-method *(*getDesign*)*, [33](#page-32-0) getDesign,udPar-method *(*getDesign*)*, [33](#page-32-0) getDesign,udSeq-method *(*getDesign*)*, [33](#page-32-0) getDesScores, *[19](#page-18-0)*, *[22](#page-21-0)*, [35,](#page-34-1) *[51](#page-50-1)[–54](#page-53-0)* getDesScores,assessment,missing-method *(*getDesScores*)*, [35](#page-34-1) getDesScores,assessment,numeric-method *(*getDesScores*)*, [35](#page-34-1) getExpectation, [36](#page-35-0) getExpectation,randSeq,chronBias,expEndp-method *(*getExpectation*)*, [36](#page-35-0) getExpectation,randSeq,chronBias,missing-method *(*getExpectation*)*, [36](#page-35-0) getExpectation,randSeq,chronBias,normEndp-method *(*getExpectation*)*, [36](#page-35-0) getExpectation,randSeq,combinedBias,expEndp-method *(*getExpectation*)*, [36](#page-35-0) getExpectation,randSeq,combinedBias,normEndp-method *(*getExpectation*)*, [36](#page-35-0) getExpectation,randSeq,combinedBiasStepTrend,expEndp-method *(*getExpectation*)*, [36](#page-35-0) getExpectation, randSeq, combinedBiasStepTrend, normEndp-meth *(*getExpectation*)*, [36](#page-35-0) getExpectation,randSeq,missing,expEndp-method *(*getExpectation*)*, [36](#page-35-0) getExpectation,randSeq,missing,normEndp-method *(*getExpectation*)*, [36](#page-35-0) getExpectation,randSeq,power,normEndp-method *(*getExpectation*)*, [36](#page-35-0) getExpectation,randSeq,selBias,expEndp-method *(*getExpectation*)*, [36](#page-35-0) getExpectation,randSeq,selBias,missing-method *(*getExpectation*)*, [36](#page-35-0) getExpectation,randSeq,selBias,normEndp-method

*(*getExpectation*)*, [36](#page-35-0) getProb *(*getProbabilities*)*, [38](#page-37-0) getProb,abcdSeq-method *(*getProbabilities*)*, [38](#page-37-0) getProb,bbcdSeq-method *(*getProbabilities*)*, [38](#page-37-0) getProb,bsdSeq-method *(*getProbabilities*)*, [38](#page-37-0) getProb,chenSeq-method *(*getProbabilities*)*, [38](#page-37-0) getProb,crSeq-method *(*getProbabilities*)*, [38](#page-37-0) getProb,ebcSeq-method *(*getProbabilities*)*, [38](#page-37-0) getProb,gbcdSeq-method *(*getProbabilities*)*, [38](#page-37-0) getProb,hadaSeq-method *(*getProbabilities*)*, [38](#page-37-0) getProb,mpSeq-method *(*getProbabilities*)*, [38](#page-37-0) getProb,pbrSeq-method *(*getProbabilities*)*, [38](#page-37-0) getProb,rarSeq-method *(*getProbabilities*)*, [38](#page-37-0) getProb,tbdSeq-method *(*getProbabilities*)*, [38](#page-37-0) getProb,udSeq-method *(*getProbabilities*)*, [38](#page-37-0) getProbabilities, [38](#page-37-0) getRandList *(*getRandomizationList*)*, [40](#page-39-1) getRandomizationList, [40](#page-39-1)

hadaPar, *[5](#page-4-1)*, *[8](#page-7-0)[–10](#page-9-1)*, *[17,](#page-16-1) [18](#page-17-1)*, *[21](#page-20-1)*, *[24](#page-23-1)*, [40,](#page-39-1) *[44](#page-43-1)*, *[49](#page-48-1)*, *[55](#page-54-1)*, *[57](#page-56-0)*, *[59](#page-58-1)*, *[66](#page-65-1)*, *[68](#page-67-1)*

imbal, *[12,](#page-11-0) [13](#page-12-1)*, *[16](#page-15-1)*, [41,](#page-40-1) *[42](#page-41-2)*, *[62,](#page-61-0) [63](#page-62-1)* issue, *[12,](#page-11-0) [13](#page-12-1)*, *[16](#page-15-1)*, *[42](#page-41-2)*, [42,](#page-41-2) *[62,](#page-61-0) [63](#page-62-1)* issues, *[4](#page-3-0)*, *[6](#page-5-1)*, *[14](#page-13-1)*, *[22](#page-21-0)*, *[36](#page-35-0)*, *[54](#page-53-0)* issues *(*issue*)*, [42](#page-41-2)

## K, [43](#page-42-0)

```
lambda, 43
```
method, [43](#page-42-0) mpPar, *[5](#page-4-1)*, *[8](#page-7-0)[–10](#page-9-1)*, *[17,](#page-16-1) [18](#page-17-1)*, *[21](#page-20-1)*, *[24](#page-23-1)*, *[41](#page-40-1)*, [44,](#page-43-1) *[49](#page-48-1)*, *[55](#page-54-1)*, *[57](#page-56-0)*, *[59](#page-58-1)*, *[66](#page-65-1)*, *[68](#page-67-1)* mti, [45](#page-44-0) mu, [45](#page-44-0)

N, [45](#page-44-0) normEndp, *[23](#page-22-1)*, *[38](#page-37-0)*, [46,](#page-45-1) *[66](#page-65-1)* overview, [46](#page-45-1) pbrPar, *[5](#page-4-1)*, *[8](#page-7-0)[–10](#page-9-1)*, *[17,](#page-16-1) [18](#page-17-1)*, *[21](#page-20-1)*, *[24](#page-23-1)*, *[41](#page-40-1)*, *[44](#page-43-1)*, [49,](#page-48-1) *[55](#page-54-1)*, *[57](#page-56-0)*, *[59](#page-58-1)*, *[66](#page-65-1)*, *[68](#page-67-1)* plot, [50](#page-49-0) plot,comparison,character-method *(*plot*)*, [50](#page-49-0) plot,comparison,missing-method *(*plot*)*, [50](#page-49-0) plotDes, *[19](#page-18-0)*, *[22](#page-21-0)*, *[36](#page-35-0)*, [51,](#page-50-1) *[52](#page-51-1)*, *[54](#page-53-0)* plotEv, *[19](#page-18-0)*, *[22](#page-21-0)*, *[36](#page-35-0)*, *[51](#page-50-1)*, [52,](#page-51-1) *[54](#page-53-0)* plotSeq, [53](#page-52-1) probUnDes, *[19](#page-18-0)*, *[22](#page-21-0)*, *[36](#page-35-0)*, *[51,](#page-50-1) [52](#page-51-1)*, [53](#page-52-1) probUnDes,desScores-method *(*probUnDes*)*, [53](#page-52-1) randBlocks, [54](#page-53-0) randomizeR *(*randomizeR-package*)*, [3](#page-2-0) randomizeR-package, [3](#page-2-0) randPar, *[4](#page-3-0)*, *[6](#page-5-1)*, *[14](#page-13-1)*, *[16](#page-15-1)*, *[22](#page-21-0)*, *[26](#page-25-0)*, *[31](#page-30-0)*, *[36](#page-35-0)*, *[40](#page-39-1)*, *[42](#page-41-2)*, *[47](#page-46-0)*, *[54](#page-53-0)*, [55,](#page-54-1) *[61](#page-60-1)* randSeq, *[26](#page-25-0)*, *[31](#page-30-0)* randSeq-class, [56](#page-55-1) rarPar, *[5](#page-4-1)*, *[8](#page-7-0)[–10](#page-9-1)*, *[17,](#page-16-1) [18](#page-17-1)*, *[21](#page-20-1)*, *[24](#page-23-1)*, *[41](#page-40-1)*, *[44](#page-43-1)*, *[49](#page-48-1)*, *[55](#page-54-1)*, [56,](#page-55-1) *[59](#page-58-1)*, *[66](#page-65-1)*, *[68](#page-67-1)* ratio, [57](#page-56-0) rho, [57](#page-56-0) rpbrPar, *[5](#page-4-1)*, *[8](#page-7-0)[–10](#page-9-1)*, *[17,](#page-16-1) [18](#page-17-1)*, *[21](#page-20-1)*, *[24](#page-23-1)*, *[41](#page-40-1)*, *[44](#page-43-1)*, *[49](#page-48-1)*, *[55](#page-54-1)*, *[57](#page-56-0)*, [58,](#page-57-1) *[59](#page-58-1)*, *[66](#page-65-1)*, *[68](#page-67-1)* rtbdPar, *[5](#page-4-1)*, *[8](#page-7-0)[–10](#page-9-1)*, *[17,](#page-16-1) [18](#page-17-1)*, *[21](#page-20-1)*, *[24](#page-23-1)*, *[41](#page-40-1)*, *[44](#page-43-1)*, *[49](#page-48-1)*, *[55](#page-54-1)*, *[57](#page-56-0)*, *[59](#page-58-1)*, [59,](#page-58-1) *[66](#page-65-1)*, *[68](#page-67-1)* saveAssess, *[60](#page-59-2)*, [60](#page-59-2) saveRand, *[60](#page-59-2)*, [60](#page-59-2) seed, [61](#page-60-1) selBias, *[12,](#page-11-0) [13](#page-12-1)*, *[16](#page-15-1)*, *[38](#page-37-0)*, *[42](#page-41-2)*, [61,](#page-60-1) *[63](#page-62-1)* setPower, *[12,](#page-11-0) [13](#page-12-1)*, *[16](#page-15-1)*, *[42](#page-41-2)*, *[62](#page-61-0)*, [63](#page-62-1) sigma, [64](#page-63-0) summary, [64](#page-63-0) summary,assessment-method *(*summary*)*, [64](#page-63-0) summary,desScores-method *(*summary*)*, [64](#page-63-0) survEndp, *[23](#page-22-1)*, *[46](#page-45-1)*, [65](#page-64-1) tbdPar, *[5](#page-4-1)*, *[8](#page-7-0)[–10](#page-9-1)*, *[17,](#page-16-1) [18](#page-17-1)*, *[21](#page-20-1)*, *[24](#page-23-1)*, *[41](#page-40-1)*, *[44](#page-43-1)*, *[49](#page-48-1)*, *[55](#page-54-1)*, *[57](#page-56-0)*, *[59](#page-58-1)*, [66,](#page-65-1) *[68](#page-67-1)*

TV, [67](#page-66-0)
$\emph{INDEX}$ 

type,  $67$ 

udPar, 5, 8-10, 17, 18, 21, 24, 41, 44, 49, 55, 57, 59, 66, 68